<span id="page-0-0"></span>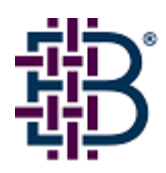

# Brocade Fabric OS v5.0.2 Release Notes v1.1

November 23, 2005

# *Document History*

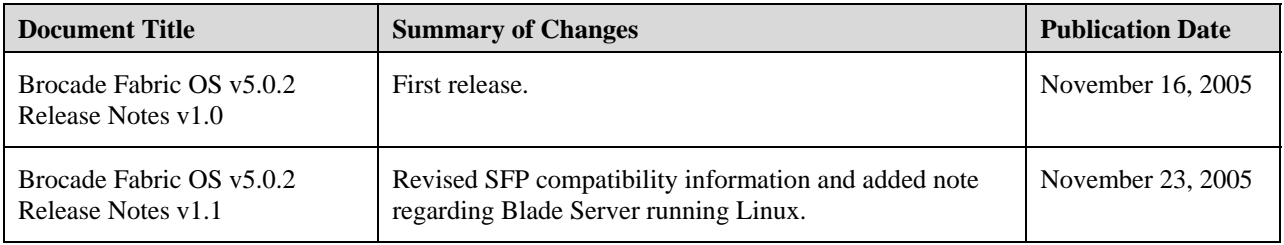

Copyright © 2005, Brocade Communications Systems, Incorporated.

#### ALL RIGHTS RESERVED.

BROCADE, the Brocade B weave logo, Brocade: the Intelligent Platform for Networking Storage, SilkWorm, and SilkWorm Express, are trademarks or registered trademarks of Brocade Communications Systems, Inc. or its subsidiaries in the United States and/or in other countries. All other brands, products, or service names are or may be trademarks or service marks of, and are used to identify, products or services of their respective owners.

FICON® is a registered trademark of IBM Corporation in the US and other countries.

BladeCenter™ is a registered trademark of IBM Corporation in the US and other countries.

Notice: The information in this document is provided "AS IS," without warranty of any kind, including, without limitation, any implied warranty of merchantability, noninfringement or fitness for a particular purpose. Disclosure of information in this material in no way grants a recipient any rights under Brocade's patents, copyrights, trade secrets or other intellectual property rights. Brocade reserves the right to make changes to this document at any time, without notice, and assumes no responsibility for its use.

The authors and Brocade Communications Systems, Inc. shall have no liability or responsibility to any person or entity with respect to any loss, cost, liability, or damages arising from the information contained in this book or the computer programs that accompany it.

Notice: The product described by this document may contain "open source" software covered by the GNU General Public License or other open source license agreements. To find-out which open source software is included in Brocade products, view the licensing terms applicable to the open source software, and obtain a copy of the programming source code, please visit *http://www.brocade.com/support/oscd*.

Export of technical data contained in this document may require an export license from the United States Government.

### **TABLE OF CONTENTS**

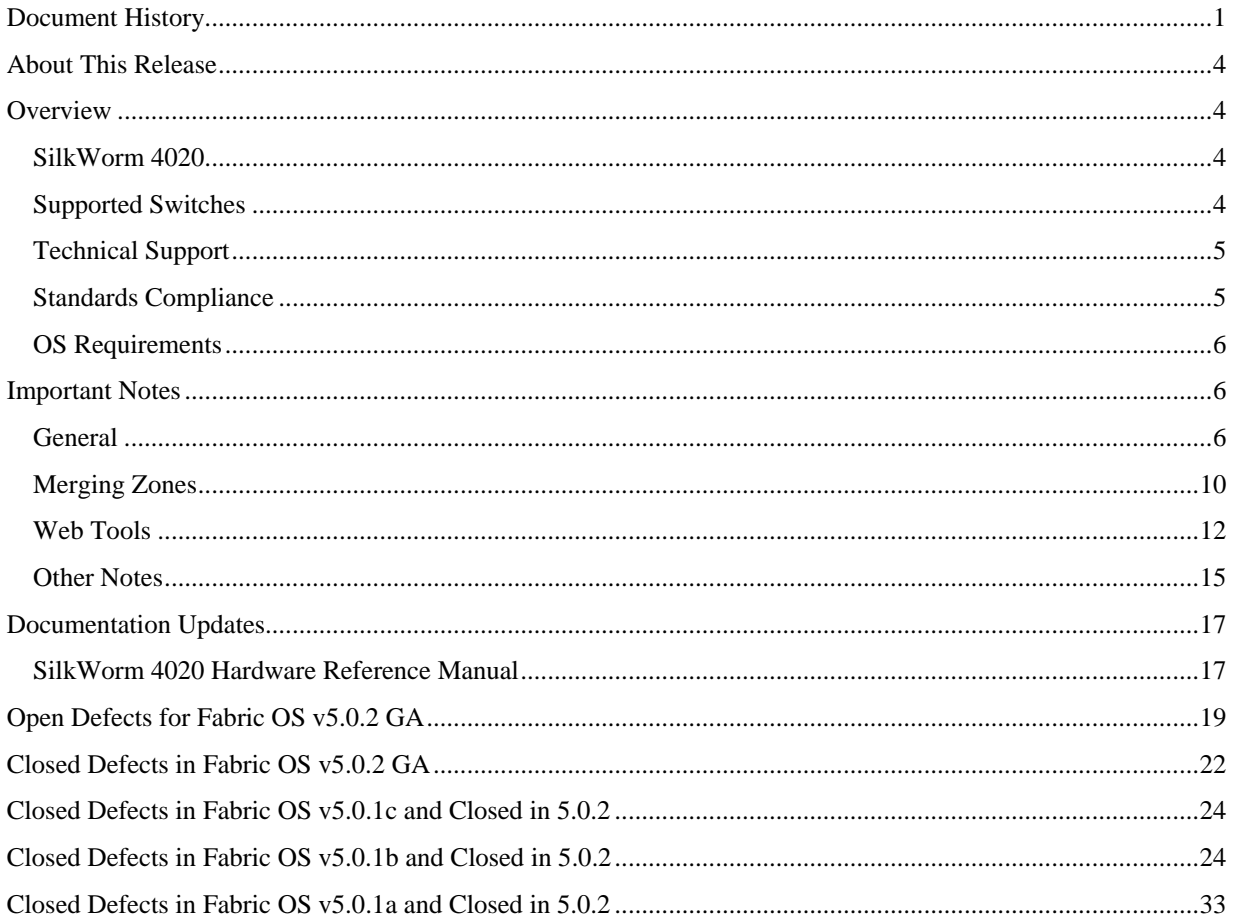

### <span id="page-3-0"></span>*About This Release*

Fabric OS v5.0.2 is a maintenance release that includes the same feature set as Fabric OS v5.0.1 and support for the SW4020 platform. Defects fixed in the release since 5.0.1 are listed below. Known defects open in 5.0.2 are also listed. For the list of known issues not fixed in 5.0.2, refer to the 5.0.1 release note.

### *Overview*

Brocade Fabric OS v5.0.2 supports one new platform: the SilkWorm 4020 20-port switch for use with IBM<sup>®</sup> BladeCenter™ and IBM OEM Partners.

### **SilkWorm 4020**

The Brocade SilkWorm 4020 switch is designed for use with IBM eServer BladeCenter™ and IBM OEM Partners; this switch is also called the Brocade® 4Gb SAN Switch Module for IBM eServer BladeCenter. The Brocade 4Gb SAN Switch Module for IBM eServer BladeCenter is an embedded 20-port Fibre Channel switch that simplifies the integration of a standard network environment with a SAN-switched storage solution through its inclusion in the IBM eServer BladeCenter ecosystem of products

Fabric OS v5.0.2 contains all of the features in v5.0.1 including basic switch and fabric support software as well as optionally licensed software that is enabled via license keys. It comprises two major software components: firmware, which initializes and manages the switch hardware, and diagnostics.

Included in every switch:

- **Brocade Advanced Zoning** segments a fabric into virtual private SANs.
- **Brocade Web Tools** enables administration, configuration, and maintenance of fabric switches and SANs.

Optionally licensed products include:

- **Brocade Extended Fabrics** provides up to 230 km of switched-fabric connectivity at full bandwidth over long distances.
- **Brocade ISL Trunking** provides the capability to combine up to 3 ISL's into one logical 12 Gbit/sec "trunk" optimizing performance and simplifying management.
- **Brocade Fabric Manager** enables administration, configuration, and maintenance of fabric switches and SANs with host-based software.
- **Brocade Advanced Performance Monitoring** enables performance monitoring of networked storage resources.
- **Brocade Fabric Watch** monitors mission-critical switch operations.
- **Ports on Demand** offers instant, non-disruptive scalability to increase the number of ports in 5, or 10 port increments.

### **Supported Switches**

Brocade Fabric OS v5.0.2 is specific to the SilkWorm 4020. Attempts to load this software release on Brocade switches other than the SilkWorm 4020 will result in File-Not-Found errors. At the same time, the SilkWorm 4020 is not supported by any previous versions of Brocade Fabric OS, including v5.0.1x. Attempts to load any release prior to Brocade Fabric OS v5.0.2 on a SilkWorm 4020 will result in File-Not-Found errors.

### <span id="page-4-0"></span>**Technical Support**

Contact your switch supplier for hardware, firmware, and software support, including product repairs and part ordering. To expedite your call, have the following information immediately available:

#### **1. General Information**

- Technical Support contract number, if applicable
- Switch model
- Switch operating system version
- Error numbers and messages received
- **supportSave** command output
- Detailed description of the problem and specific questions
- Description of any troubleshooting steps already performed and results

#### **2. Switch Serial Number**

The switch serial number and corresponding bar code are provided on the serial number label, as shown here.

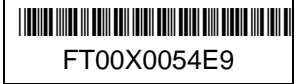

The serial number label is located as follows:

- SilkWorm 3016, 4012, and 4020—Side of switch module
- SilkWorm 200E—Nonport side of the chassis
- SilkWorm 3250, 3850, and 3900—Bottom of the chassis
- SilkWorm 4100—On the switch ID pull-out tab located on the port side and on the inside of the chassis, near power supply 1 (on the right when looking at the nonport side)
- SilkWorm 12000, 24000, and 48000 directors—Inside front of the chassis, on the wall to the left of the ports
- SilkWorm Multiprotocol Router Model AP7420—On the bottom of the chassis and on the back of the chassis

#### **3. World Wide Name (WWN)**

- SilkWorm 200E, 3016, 3250, 3850, 3900, 4012, 4020 and 4100 switches and SilkWorm 12000, 24000, and 48000 directors—Provide the license ID. Use the **licenseIDShow** command to display the license ID.
- SilkWorm Multiprotocol Router Model AP7420—Provide the switch WWN. Use the **switchShow** command to display the switch WWN.
- All other SilkWorm switches—Provide the switch WWN. Use the **wwn** command to display the switch WWN.

### **Standards Compliance**

Brocade Fabric OS v5.0.2 conforms to the following Fibre Channel Standards in a manner consistent with accepted engineering practices and procedures. In certain cases, Brocade might add proprietary supplemental functions to those specified in the standards. Brocade verifies conformance with Fibre Channels Standards by subjecting its switches to SANmark Conformance Tests developed by the Fibre Channel Industry Association. Brocade switches have earned the SANmark logo, indicating such conformance. SANmark is a limited testing program and does not test all standards or all aspects of standards. For a list of standards conformance, visit this Brocade Web site:

*<http://www.brocade.com/sanstandards>*

### <span id="page-5-0"></span>**OS Requirements**

The following table summarizes the earliest versions of Brocade software that is supported in this release. These are the *earliest* software versions that interoperate. Brocade recommends using the *latest* software release versions to get the most benefit from the SAN.

For a list of the effective end-of-life dates for all versions of the Fabric OS, visit the following Brocade Web site:

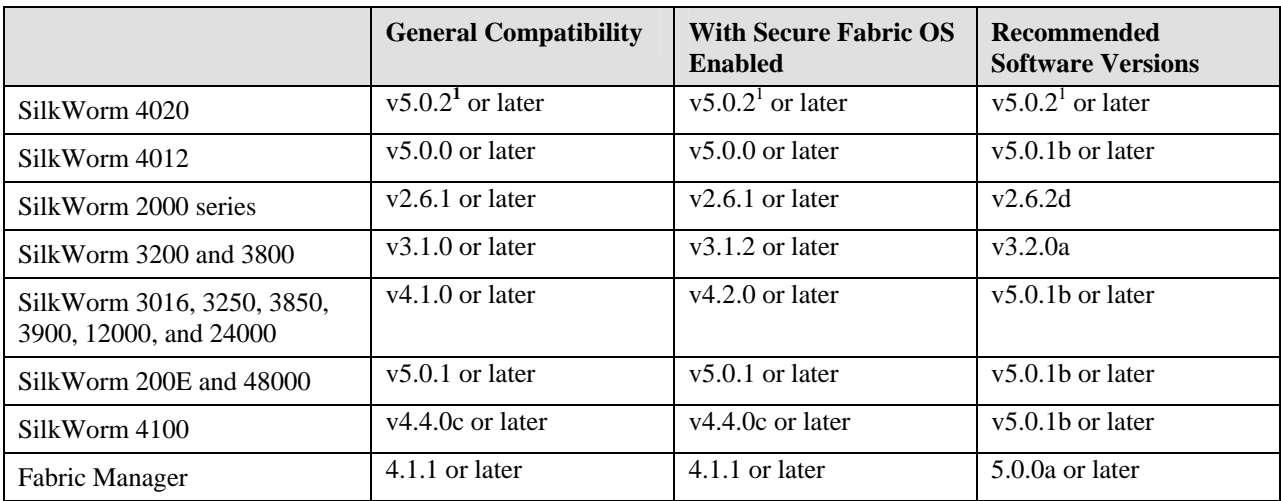

*[http://www.brocade.com/support/end\\_of\\_life.jsp](http://www.brocade.com/support/end_of_life.jsp)*

1. Fabric OS 5.0.2 is supported only on the SilkWorm 4020. Attempts to load this software release on Brocade switches other than the SilkWorm 4020 will result in File-Not-Found errors.

### *Important Notes*

This section lists information that you should consider when running Fabric OS v5.0.2.

As of May 15, 2005, Brocade no longer includes a PKI Certificate as part of the installed Secure Fabric OS. If you wish to activate Secure Fabric OS on a supported director or switch, you must contact Brocade to obtain a PKI certificate.

Refer to the *Secure Fabric OS Administrator's Guide*, Chapter 2, "Adding Secure Fabric OS to the Fabric," for a description of how to obtain certificates from the Brocade Certificate Authority.

### **General**

The major new features incorporated in Fabric OS v5.0.2 are summarized in the following sections.

#### **SilkWorm 4020 Platform Support**

The SilkWorm 4020 is a 4 Gbit/sec, 20-port embedded Fibre Channel switch using the Brocade Goldeneye ASIC. Fabric OS v5.0.2 supports the SilkWorm 4020, including thePorts-on-Demand (POD) feature. Ports-on-Demand delivers 15 or 20 ports in 5 or 10 port increments from the base configuration of 10 ports. The Brocade 4Gb SAN Switch Module offers the following capabilities:

- Support for the integrated SilkWorm 4020 switch embedded into the IBM eServer BladeCenter enterprise chassis and IBM eServer BladeCenter T chassis.
- Protects existing investments by providing 4 Gbit/sec technology with auto-sensing capabilities to recognize 1 and 2 Gbit/sec devices
- Supports full 4 Gbit/sec operations at distances up to 57 kilometers (or 230 kilometers at 1 Gbit/sec) for cost-effective business continuance operations
- Increases network performance with enhanced Brocade Inter-Switch Link (ISL) Trunking, which enables a high-speed data path up to two, three port trunk groups for an aggregate bandwidth of 24 Gbit/sec
- Supports 1, 2 and 4Gps (full duplex) performance with an aggregate bandwidth of 80 Gbit/sec
- Implements Ports-on-Demand (POD) on the SilkWorm 4020 instead of the two-domain, and full fabric (VL2/FF) as used on the SilkWorm 3016. POD activates up to 10 additional ports on the Brocade 10-Port 4 Gb SAN Switch Module. The VL2/FF implementation will continue to be used for the SilkWorm 3016.

#### **Changes Unique to the SilkWorm 4020**

#### **Changes to Web Tools**

WebTools in BladeCenter Enterprise Chassis:

- New graphic showing 14 internal ports and 6 external ports
- Switch Info button has been removed
- Switch Info is located on initial WebTool page
- No power or fan information
- Bay location added
- New column "Licensed Ports" added to Admin Ports panel. Unlicensed ports are grayed-out and can be configured but not enabled

WebTools in eServer BladeCenter T Chassis:

- New Telco Graphic showing only 8 internal ports and 6 external ports
- Switch Info button has been removed
- Switch Info is located on initial WebTool page
- No power or fan information
- Persistent Disable setting for ports 9-14 is automatic in the Telco chassis
- New column "Licensed Ports" added to Admin Ports panel. Unlicensed ports are grayed-out and can be can be configured but not enabled

Note that ports 1 through 14 and the associated status indicators represent ports internal to eServer BladeCenter that connect to the 14 server slots. Ports 0 and 15 through 19 represent ports external to eServer BladeCenter.

The switch icon for the Brocade SilkWorm 4020 switch consists of the following:

- External ports and status LEDs
- Internal ports and status indicators
- Switch status LEDs

Refer to the *SilkWorm 4020 Hardware Reference Manual* (Publication Number 53-0000688-01) for detailed information.

#### **Port Info Tab**

The **Port Info** tab displays 20 port tabs (0 through 19) for the SilkWorm 4020 switch. In the Telco chassis, ports 9 through 14 are persistently disabled.

The **SFP** subtab on the **Port Info** dialog displays "NO SFP INFO AVAILABLE" for the 14 internal ports of the Brocade SilkWorm 4020 switch.

The **Loop** subtab on the **Port Info** dialog displays "NO LOOP INFO AVAILABLE" for the 14 internal ports of the Brocade SilkWorm 4020 switch.

#### **Changes to ISL Trunking**

If your SilkWorm 4020 switch is licensed for the optionally licensed Brocade ISL Trunking feature, up to three external ports can be used to build a trunk. A total of two trunk groups can be built to join a trunking group on another SilkWorm switch that supports ISL Trunking. Refer to the *Brocade Fabric OS Administrator's Guide* (Publication Number 53-0000518-09) for more information.

#### **Extended Fabric/Long-Distance Changes**

The SilkWorm 4020 provides the same L0 mode support as the SilkWorm 200E. See [Table 1](#page-7-0) for approximate distance for L0 mode.

#### **Table 1 Maximum supported distance in L0 mode**

<span id="page-7-0"></span>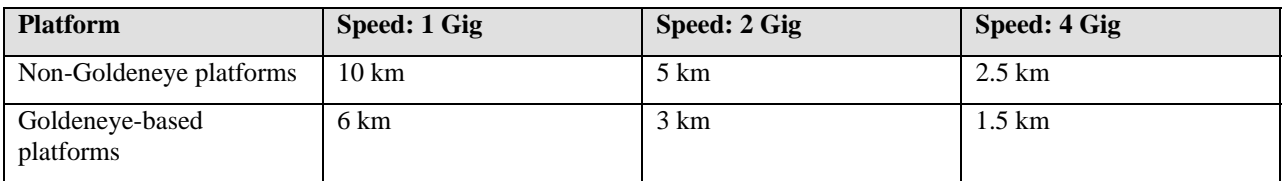

[Table 2 s](#page-7-1)pecifies the maximum number of LE ports (LE mode supports distance of 10km) that can be configured on the SilkWorm 4020 without causing other ports to become "buffer-limited".

#### **Table 2 Maximum number of LE ports**

<span id="page-7-1"></span>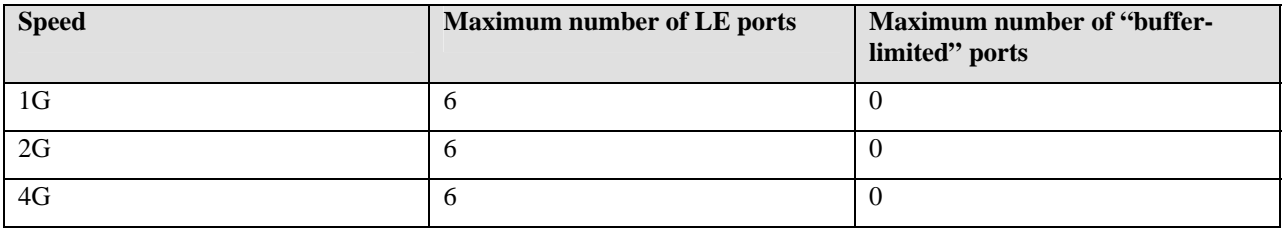

[Table 3 S](#page-7-2)hows the maximum distance supported for a given number of LD ports, at the specified speed. Table 4 assumes that non-LD ports are either not being used, or are attached to a host, or target using F\_Port.

# <span id="page-7-2"></span>1 LD Port 2 LD Port 3 LD Port 4 LD Port 5 LD Port 6 LD Port 4G 57.5km 29.5 km 20.1 km 15.5 km 12.7 km 10.8 km 2G 115 km 59 km  $\left| 40.3 \text{ km} \right| 31 \text{ km}$  25.4 km 21.6 km 1G 230 km 118 km 80.6 km 62 km 50.8 km 43.3 km

#### **Table 3 Maximum supported distance**

The average buffer allocation, and extended ISL distance supported will vary for switches that have the Goldeneye ASIC. The following information is intended for the SilkWorm 4020.

Enhanced extended ISL modes for SilkWorm 4020, on a per port basis, is summarized in [Table 4](#page-8-0) 

<span id="page-8-0"></span>

| <b>Mode</b>      | <b>Buffer Allocation</b>             |       |                  | <b>Distance</b><br>$@1$ Gbit/ | <b>Distance</b><br>@2Gbit/ | <b>Distance</b><br>@4Gbit/ | <b>Earliest</b><br><b>Fabric OS</b> | <b>Extended</b><br><b>Fabrics</b>  |  |
|------------------|--------------------------------------|-------|------------------|-------------------------------|----------------------------|----------------------------|-------------------------------------|------------------------------------|--|
|                  | $2$ Gbit/<br>$1$ Gbit/<br>sec<br>sec |       | $4$ Gbit/<br>sec | <b>sec</b>                    | <b>sec</b>                 | sec                        | <b>Release</b>                      | <b>License</b><br><b>Required?</b> |  |
|                  |                                      |       |                  |                               |                            |                            |                                     | 1 Gbit/sec                         |  |
| L <sub>0</sub>   | $3(17)^{a}$                          | 3(17) | 3(17)            | 6 km                          | $3 \text{ km}$             | $1.5 \text{ km}$           | v5.0.2                              | N <sub>0</sub>                     |  |
| LE               | 10                                   | 15    | 25               | $10 \text{ km}$               | $10 \mathrm{km}$           | $10 \text{ km}$            | v5.0.2                              | <b>No</b>                          |  |
| L <sub>0.5</sub> | 18                                   | 30    | 55               | $25 \text{ km}$               | $25 \text{ km}$            | $25 \text{ km}$            | v5.0.2                              | Yes                                |  |
| L1               | 30                                   | 55    | 105              | $50 \mathrm{km}$              | $50 \text{ km}$            | $100 \mathrm{km}$          | v5.0.2                              | Yes                                |  |
| L2               | 55                                   | 105   | $\Omega$         | 100km                         | 100 km                     | $\theta$                   | v5.0.2                              | Yes                                |  |
| LD               | Autob                                | Auto  | Auto             | Auto                          | Auto                       | Auto                       | v5.0.2                              | Yes                                |  |

**Table 4 Extended ISL Modes: SilkWorm 4020 with Goldeneye ASIC** 

a. For each data channel (in this case, there are 4) there are 3 credits, plus 5 used for VC overhead.

b. The dynamic long-distance mode (LD) automatically configures the number of buffer credits required, based on the actual link distance.

For dynamic long distance links, you can approximate the number of buffer credits using the following formula:

*Buffer credits = [(distance in km) \* (data rate) \* 1000] / 2112* 

The data rate is 1.0625 for 1 Gbit/sec, 2.125 for 2 Gbit/sec, and 4.25 for 4 Gbit/sec and Fibre Channel. This formula provides the minimum number of credits that will be allocated to a given port; the actual number will likely be higher.

#### **Changes to Fabric Licensing**

The SilkWorm 4020 ships in two versions. The first version is called the Brocade® 10-Port Model. This switch ships with 7 active internal ports and 3 active external ports.

The second version is the Brocade® 20-Port Model. This switch ships with 14 Internal Ports active, and 6 External Ports active.

Refer to the *SilkWorm 4020 Hardware Reference Manual* (Publication Number 53-0000688-01) for more information.

#### **Changes to Fabric Manager**

Fabric Manager v5.0.0 supports the SilkWorm 4020.

#### **Reliability**

This release of Fabric OS features RSCN suppression: the ability to control RSCNs originating from hosts on a portby-port basis.

#### **Enhanced RAS Log Messages**

New with Fabric OS v5.0.1 are Zoning Audit messages. These messages record information about the type of zoning change made (including such tasks as **cfgenable** and **cfgdisable**) and the role level and user name making the changes. The messages are recorded in the RASlog whether change was made through the CLI or Web Tools. Note that occasional redundant entries are possible due to an extra HTTP entry when zoning changes are performed through the CLI.

#### <span id="page-9-0"></span>**Scalability**

Fabric OS v5.0.2 supports the same fabric scalability as Fabric OS v4.4.0 (2,650 ports with 56 domains).

#### **Problem Determination**

Fabric OS v5.0.2 includes the **FcPing** command, which provides the ability to check Fibre Channel connectivity between any two nodes in a fabric.

#### **Security-Related Enhancement**

A new role-based access control role, switch administrator, allows an administrator to control a switch but not modify any fabric-wide configuration such as security, zoning, or user configuration (see the **userConfig** command).

### **Merging Zones**

Before linking two switches together, it is important that you know the zone database limit of adjacent switches. For example, when switches running Fabric OS v3.2, v4.4.0, or v5.x discover that the zone merge database is larger than its pre-determined zone database size limit, they issue a reject notification before symmetrically segmenting their own ends of the ISL, thereby preventing the new switch from joining the fabric.

Symmetrical segmentation occurs when both ends of an ISL are shut down. Subsequently, no frames are exchanged between those two switches.

Asymmetrical segmentation not only prevents frames from being exchanged between switches, but also causes routing inconsistencies.

The best way to avoid either type of segmentation is to know the zone database size limit of adjacent switches. The following tables provide the expected behavior based on different database sizes after a zone merge is specified.

| Receiver<br><b>Initiator</b>   | <b>FOS</b><br>v2.6 | <b>FOS</b><br>v3.1 | <b>FOS</b><br>v3.2 | FOS v4.0/<br>v4.1/v4.2 | FOS v4.3/<br>v4.4.0 | <b>FOS</b><br>v5.0.0/<br>v5.0.1 | <b>Fibre</b><br><b>Channel</b><br>Router | <b>XPath</b><br>v7.3 |
|--------------------------------|--------------------|--------------------|--------------------|------------------------|---------------------|---------------------------------|------------------------------------------|----------------------|
| FOS $v2.6/v3.1$                | Join               | Join               | Join               | Join                   | Join                | Join                            | Join                                     | Join                 |
| FOS $v3.2$                     | Join               | Join               | Join               | Join                   | Join                | Join                            | Join                                     | Join                 |
| FOS $v4.0/v4.1/$<br>v4.2       | Join               | Join               | Join               | Join                   | Join                | Join                            | Join                                     | Join                 |
| FOS $v4.3/v4.4.0$              | Join               | Join               | Join               | Join                   | Join                | Join                            | Join                                     | Join                 |
| <b>FOS</b><br>v5.0.0/v5.0.1    | Join               | Join               | Join               | Join                   | Join                | Join                            | Join                                     | Join                 |
| <b>Fibre Channel</b><br>Router | Join               | Join               | Join               | Join                   | Join                | Join                            | Join                                     | Join                 |
| XPath v7.3                     | Join               | Join               | Join               | Join                   | Join                | Join                            | Join                                     | Join                 |

**Table 1** Resulting Database Size: 0 to 96K

| <b>Receiver</b><br><b>Initiator</b> | <b>FOS</b><br>v2.6 | <b>FOS</b><br>v3.1 | <b>FOS</b><br>v3.2 | FOS v4.0/<br>v4.1/v4.2 | <b>FOS v4.3/</b><br>v4.4.0 | <b>FOS</b><br>v5.0.0/<br>v5.0.1 | <b>Fibre</b><br><b>Channel</b><br><b>Router</b> | <b>XPath</b><br>v7.3 |
|-------------------------------------|--------------------|--------------------|--------------------|------------------------|----------------------------|---------------------------------|-------------------------------------------------|----------------------|
| FOS $v2.6/v3.1$                     | Segment            | Segment            | Segment            | Segment                | Segment                    | Segment                         | Join                                            | Segment              |
| FOS $v3.2$                          | Segment            | Segment            | Join               | Join                   | Join                       | Join                            | Join                                            | Join                 |
| FOS v4.0/v4.1/<br>v4.2              | Segment            | Segment            | Segment            | Join                   | Join                       | Join                            | Join                                            | Join                 |
| FOS $v4.3/v4.4.0$                   | Segment            | Segment            | Join               | Join                   | Join                       | Join                            | Join                                            | Join                 |
| <b>FOS</b><br>v5.0.0/v5.0.1         | Segment            | Segment            | Join               | Join                   | Join                       | Join                            | Join                                            | Join                 |
| <b>Fibre Channel</b><br>Router      | Join               | Join               | Join               | Join                   | Join                       | Join                            | Join                                            | Join                 |
| $XPath$ v7.3                        | Segment            | Segment            | Segment            | Join                   | Join                       | Join                            | Join                                            | Join                 |

**Table 2** Resulting Database Size: 96K to 128K

**Table 3** Resulting Database Size: 128K to 256K

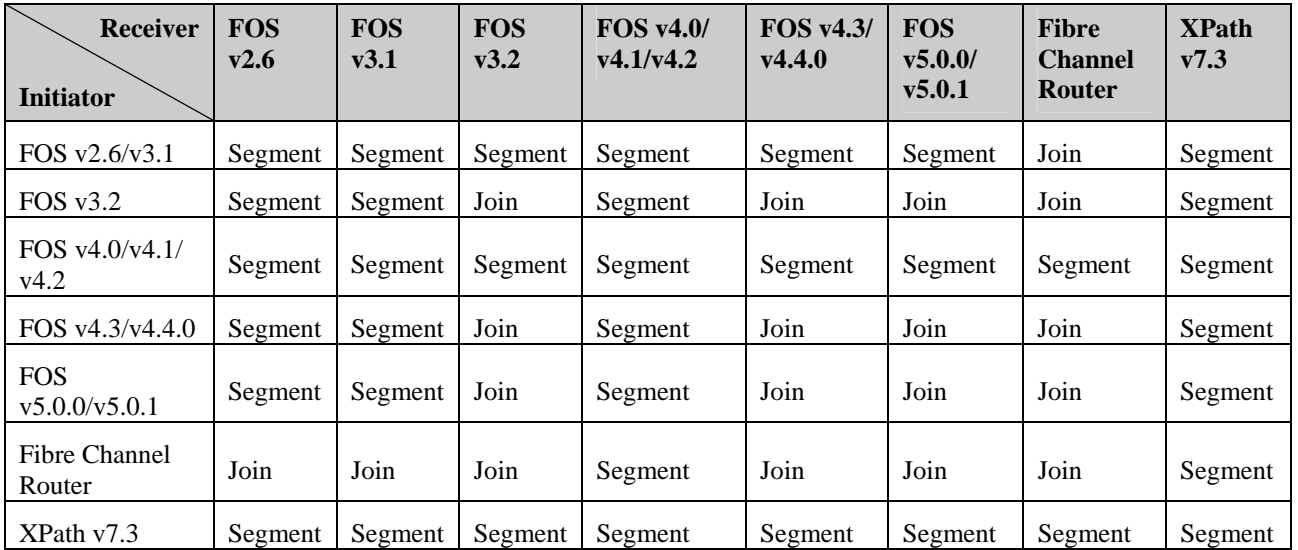

| <b>Receiver</b><br><b>Initiator</b> | <b>FOS</b><br>v2.6 | <b>FOS</b><br>v3.1 | <b>FOS</b><br>v3.2 | FOS v4.0/<br>v4.1/v4.2  | <b>FOS</b><br>v4.3/<br>v4.4.0 | <b>FOS</b><br>v5.0.0/<br>v5.0.1 | <b>Fibre</b><br><b>Channel</b><br>Router | <b>XPath</b><br>V7.3 |
|-------------------------------------|--------------------|--------------------|--------------------|-------------------------|-------------------------------|---------------------------------|------------------------------------------|----------------------|
| FOS v2.6/v3.1                       | Segment            | Segment            | Segment            | Segment                 | Segment                       | Segment                         | Segment                                  | Segment              |
| FOS $v3.2$                          | Segment            | Segment            | Segment            | Segment                 | Segment                       | Segment                         | Segment                                  | Segment              |
| FOS v4.0/v4.1/<br>v4.2              | Segment            | Segment            | Segment            | Segment                 | Segment                       | Segment                         | Segment                                  | Segment              |
| <b>FOS</b><br>v4.3/v4.4.0           | Segment            | Segment            | Segment            | Segment                 | Segment                       | Segment                         | Segment                                  | Segment              |
| <b>FOS</b><br>v5.0.0/v5.0.1         | Segment            | Segment            | Segment            | Asymmetrical<br>Segment | Segment                       | Join                            | Join                                     | Segment              |
| <b>Fibre Channel</b><br>Router      | Segment            | Segment            | Segment            | Segment                 | Segment                       | Join                            | Join                                     | Segment              |
| XPath v7.3                          | Segment            | Segment            | Segment            | Segment                 | Segment                       | Segment                         | Segment                                  | Segment              |

<span id="page-11-0"></span>**Table 4** Resulting Database Size: 256K to 1M

### **Web Tools**

For instructions on installing Mozilla 1.6 on Solaris 2.8 and Solaris 2.9, refer to the following Web site:

#### **http://www.mozilla.org/releases/mozilla1.6/**

**Issue:** The Mozilla browser does not support the Switch Admin module properly in Fabric OS v2.6.x. In Fabric OS v2.6.2, a warning message is displayed. For other v2.6.x versions, no warning message is displayed.

**Workaround:** Use Netscape 4.7.7 or later.

The added supported browsers, operating systems, and Java Plug-ins introduce the following limitations when using mixed OS versions in Web Tools v5.0.1, as identified in the following table.

#### **Web Tools Compatibility Limitations**

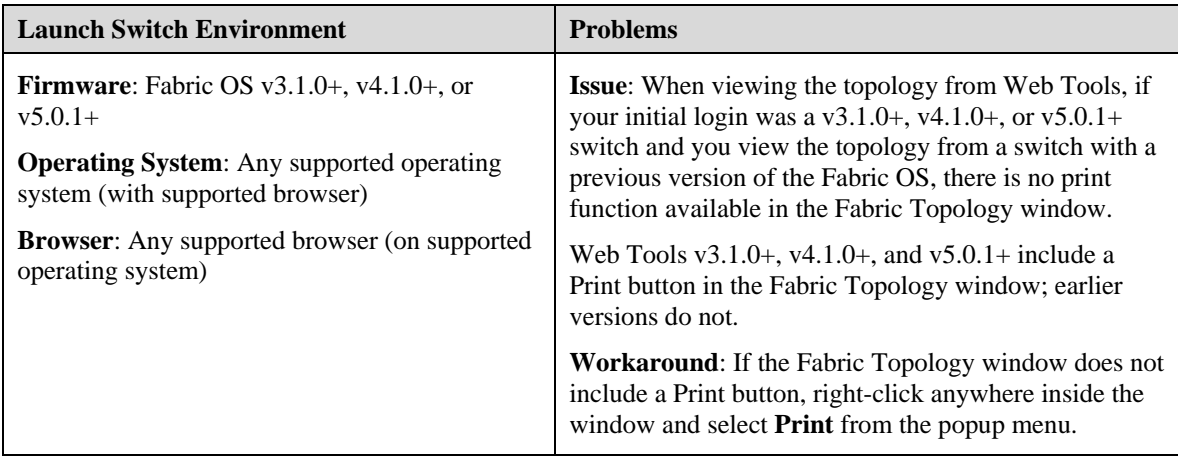

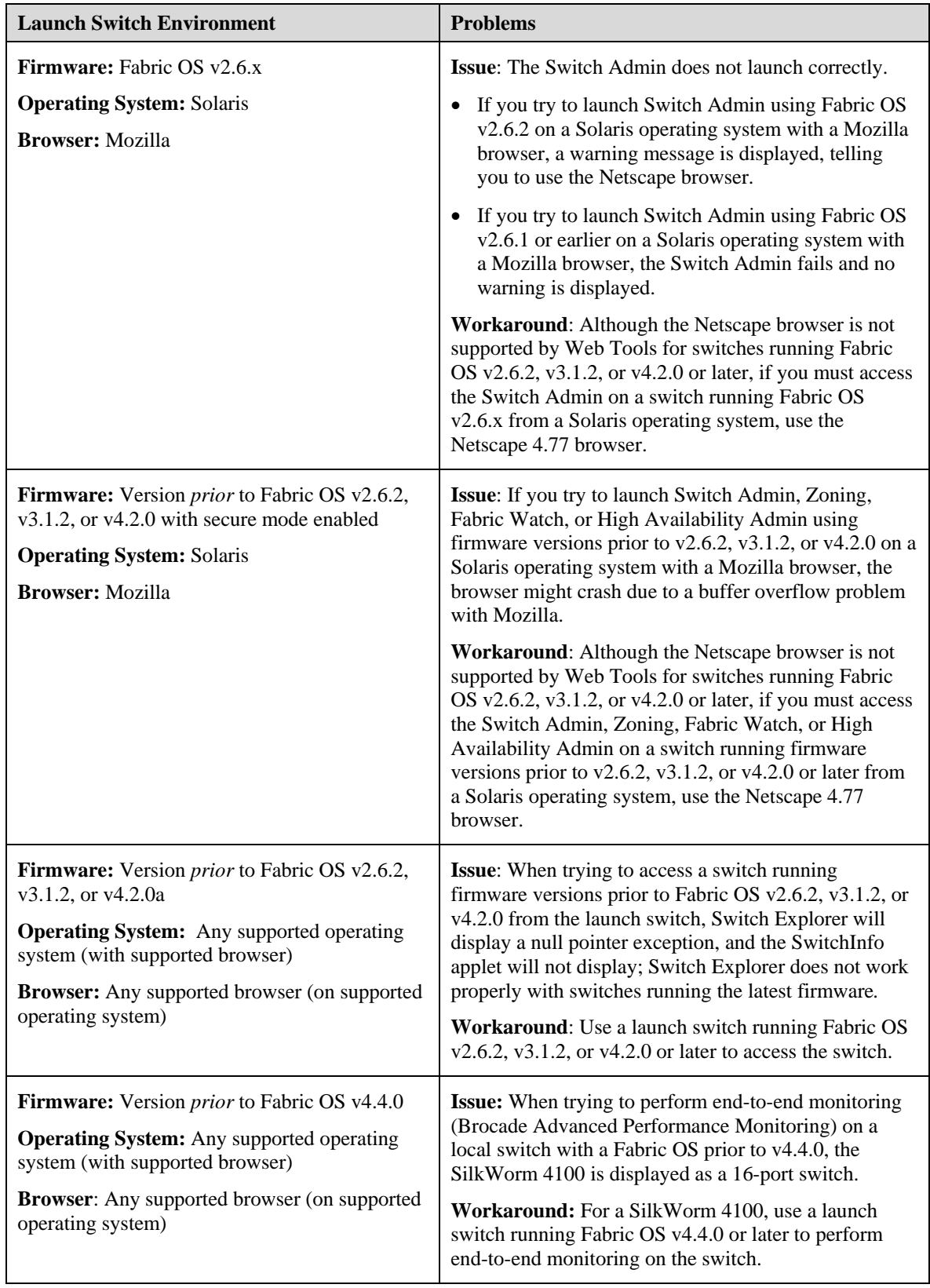

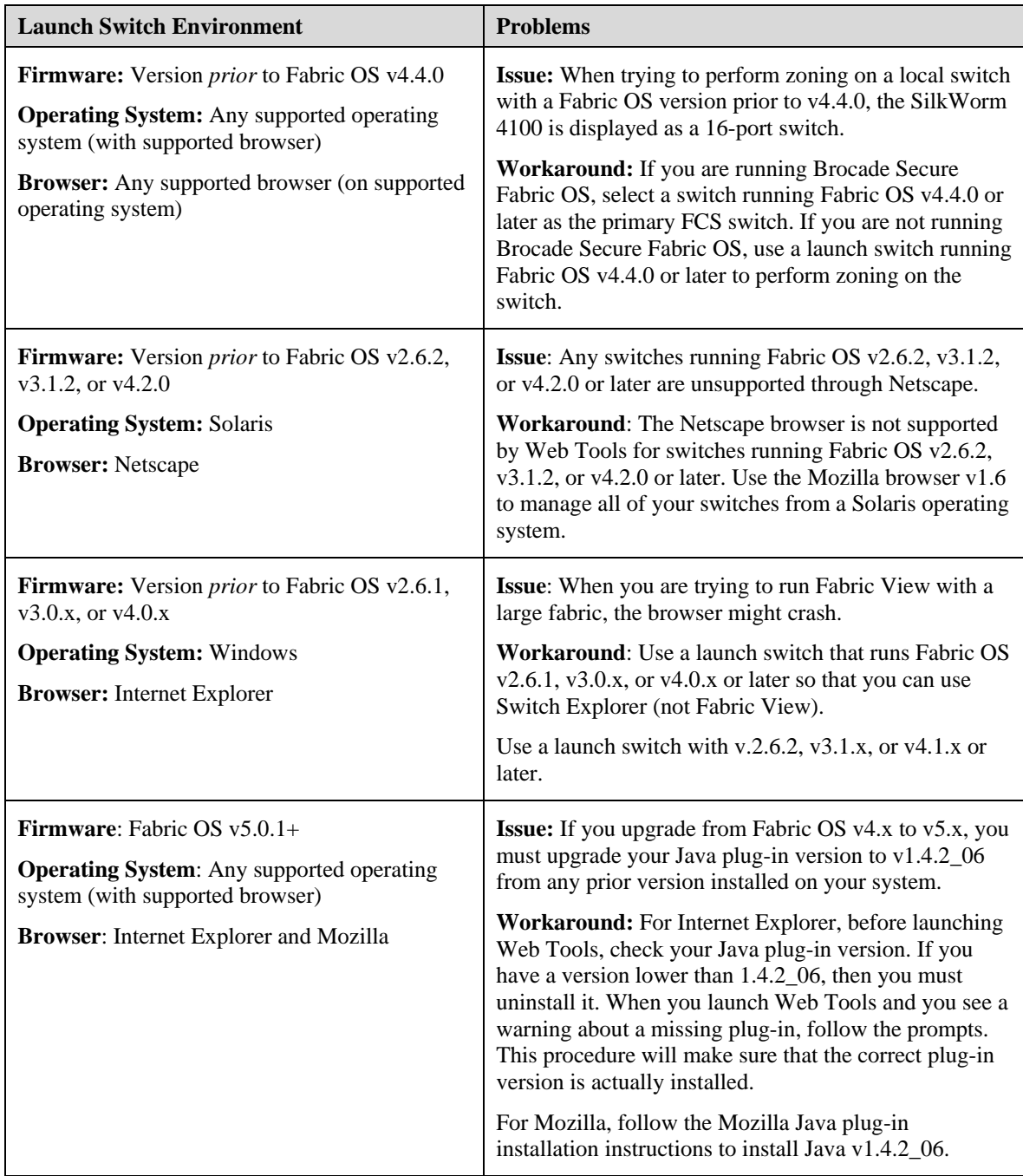

### <span id="page-14-0"></span>**Other Notes**

The tables below list other important information you should consider about the SilkWorm 4020 and Fabric OS v5.0.2.

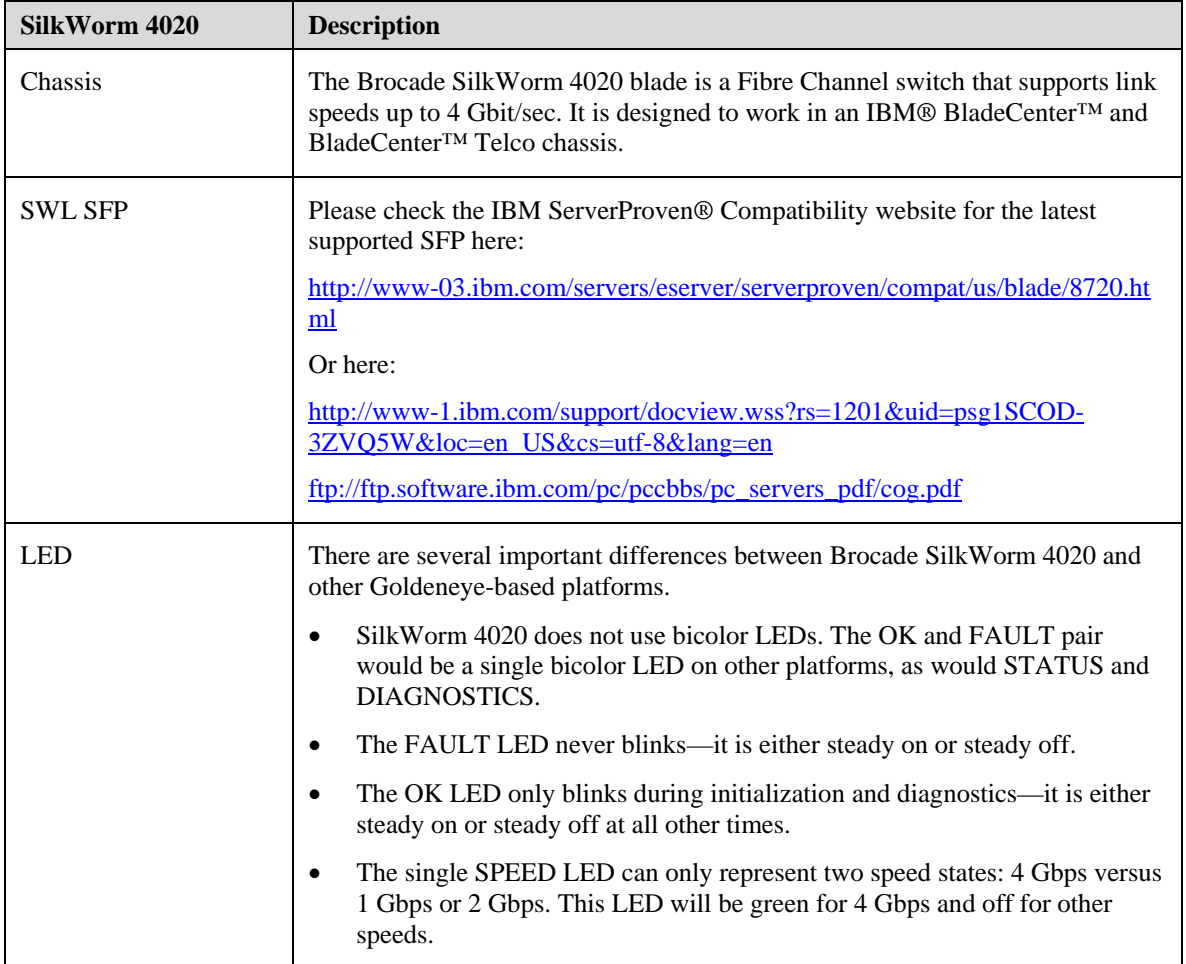

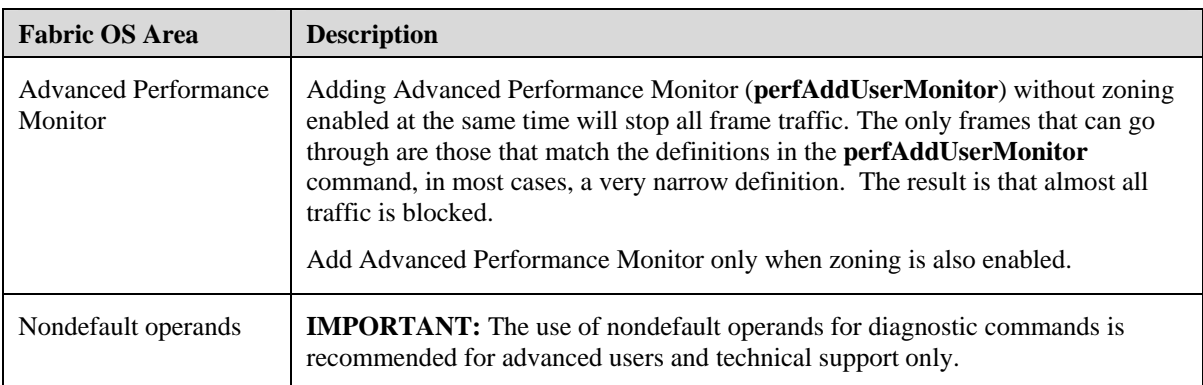

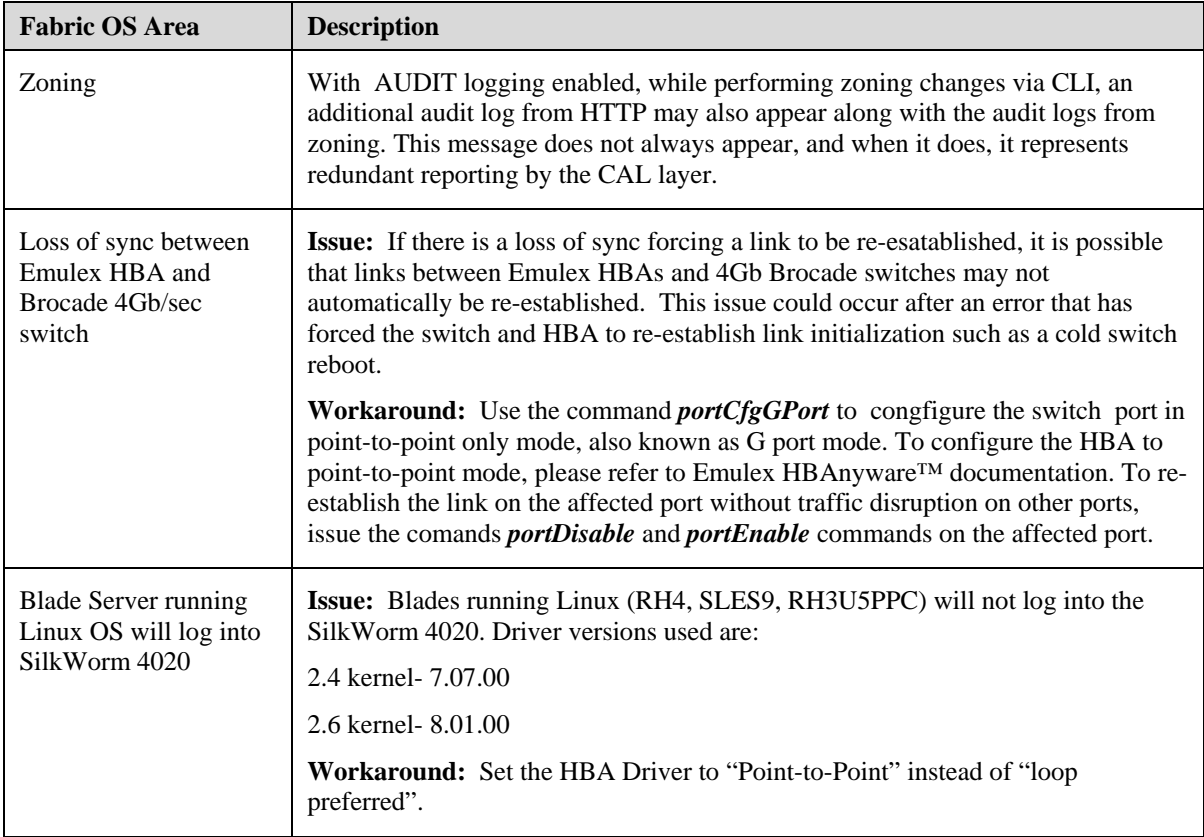

### <span id="page-16-0"></span>*Documentation Updates*

This section provides information on additions and corrections to the documentation.

Refer to the Fabric OS v5.0.1 documentation suite on Brocade Connect for Fabric OS v5.0.2 support. The documentation updates for Fabric OS v5.0.1 are available in the most recent Fabric OS v5.0.1 release notes on Brocade Connect:

http://www.brocadeconnect.com/

### **SilkWorm 4020 Hardware Reference Manual**

#### **(Publication number 53-000688-01)**

Add the following text at the end of the first paragraph under the heading "Interpreting SilkWorm 4020 LEDs" on page 4-2:

**Note:** The blinking rate for RX/TX LED and the internal LED is slower than the physical switch when I/O activity is present.

#### **Choosing an Extended ISL Mode**

The average buffer allocation, and extended ISL distance supported will vary for switches that have the Goldeneye ASIC. The following information is intended for the SilkWorm 4020.

Enhanced extended ISL Modes for SilkWorm 4020 is summarized in Table xx-x.

| Mode             | <b>Buffer Allocation</b> |                  |                  | <b>Distance</b><br>$@1$ Gbit/ | <b>Distance</b><br><b>Distance</b><br>@2Gbit/<br>@4Gbit/ | <b>Earliest</b><br><b>Fabric OS</b> | <b>Extended</b><br><b>Fabrics</b> |                                    |
|------------------|--------------------------|------------------|------------------|-------------------------------|----------------------------------------------------------|-------------------------------------|-----------------------------------|------------------------------------|
|                  | $1$ Gbit/<br><b>sec</b>  | $2$ Gbit/<br>sec | $4$ Gbit/<br>sec | <b>sec</b>                    | sec                                                      | <b>sec</b>                          | <b>Release</b>                    | <b>License</b><br><b>Required?</b> |
|                  |                          |                  |                  |                               |                                                          |                                     |                                   | 1 Gbit/sec                         |
| L <sub>0</sub>   | $4(17)^{a}$              | 4(17)            | 4(17)            | $10 \text{ km}$               | 4 km                                                     | 2 km                                | v5.0.2                            | N <sub>o</sub>                     |
| LE               | 5                        | 10               | 31               | $10 \mathrm{km}$              | $10 \text{ km}$                                          | $10 \text{ km}$                     | v5.0.2                            | N <sub>o</sub>                     |
| L <sub>0.5</sub> | 18                       | 30               | $\Omega$         | $25 \text{ km}$               | $25 \text{ km}$                                          | $\Omega$                            | v5.0.2                            | Yes                                |
| L1               | 30                       | 55               | $\theta$         | $50 \mathrm{km}$              | $25 \text{ km}$                                          | $\Omega$                            | v5.0.2                            | Yes                                |
| L2               | 56                       | $\Omega$         | $\Omega$         | 100km                         | $\theta$                                                 | $\Omega$                            | v5.0.2                            | Yes                                |
| LD               | Auto <sup>b</sup>        | Auto             | Auto             | Auto                          | Auto                                                     | Auto                                | v5.0.2                            | Yes                                |

**Table xx-x Extended ISL Modes: SilkWorm 4020 with Goldeneye ASIC** 

a. For each data channel (in this case, there are 4) there are 4 credits, plus 1 extra credit.

b. The dynamic long-distance mode (LD) automatically configures the number of buffer credits required, based on the actual link distance.

For dynamic long distance links, you can approximate the number of buffer credits using the following formula:

*Buffer credits = [(distance in km) \* (data rate) \* 1000] / 2112* 

The data rate is 1.0625 for 1 Gbit/sec, 2.125 for 2 Gbit/sec, and 4.25 for 4 Gbit/sec and Fibre Channel. This formula provides the minimum number of credits that will be allocated to a given port; the actual number will likely be higher.

### **Trunking Distances**

Enhanced trunking support for the SilkWorm 4020 (Goldeneye ASIC) is summarized in Table xx-x.

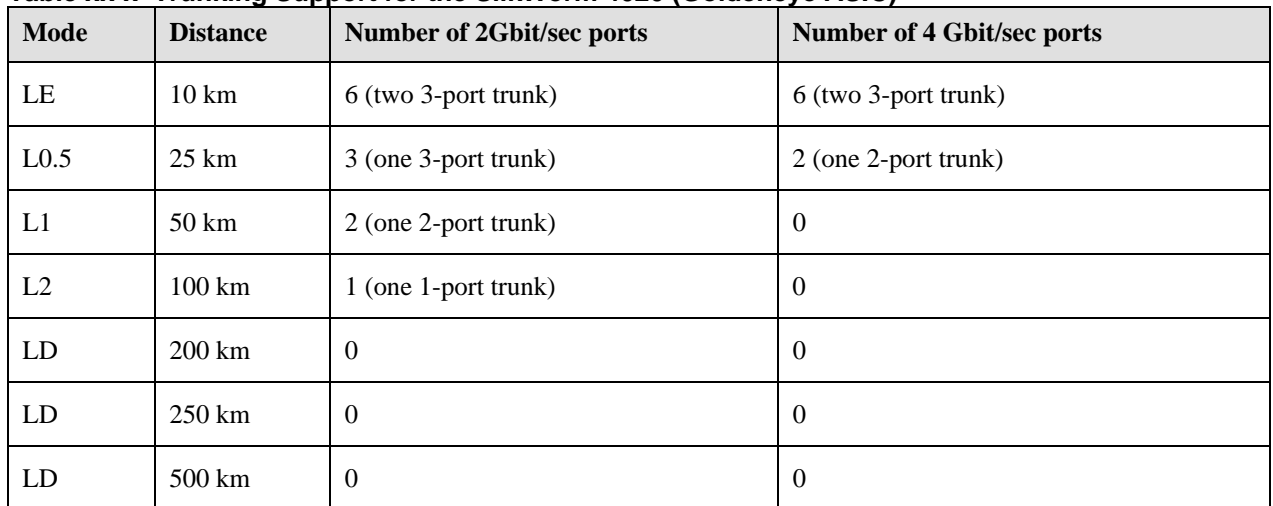

#### **Table xx-x Trunking Support for the SilkWorm 4020 (Goldeneye ASIC)**

# <span id="page-18-0"></span>*Open Defects for Fabric OS v5.0.2 GA*

The following table of open defects lists those defects that, while still formally "open," are unlikely to impede Brocade customers in their deployment of Fabric OS v5.0.2 GA.

The presence of a defect in this list can be prompted by several different circumstances. For example, several of the defects were not detected in the months of testing on Fabric OS v5.0.2 GA but were initially reported against an earlier XPath OS version in the field. Brocade's standard process in such cases is to open defects against the current release that *might* experience the same issues, and close them only when a fix is implemented or if it is determined that the problem does not exist with the current release.

In other cases, a fix has been developed but has not been implemented in this release because it requires particularly extensive code changes or regression testing to ensure that the fix does not create new problems. Such fixes will appear in future releases.

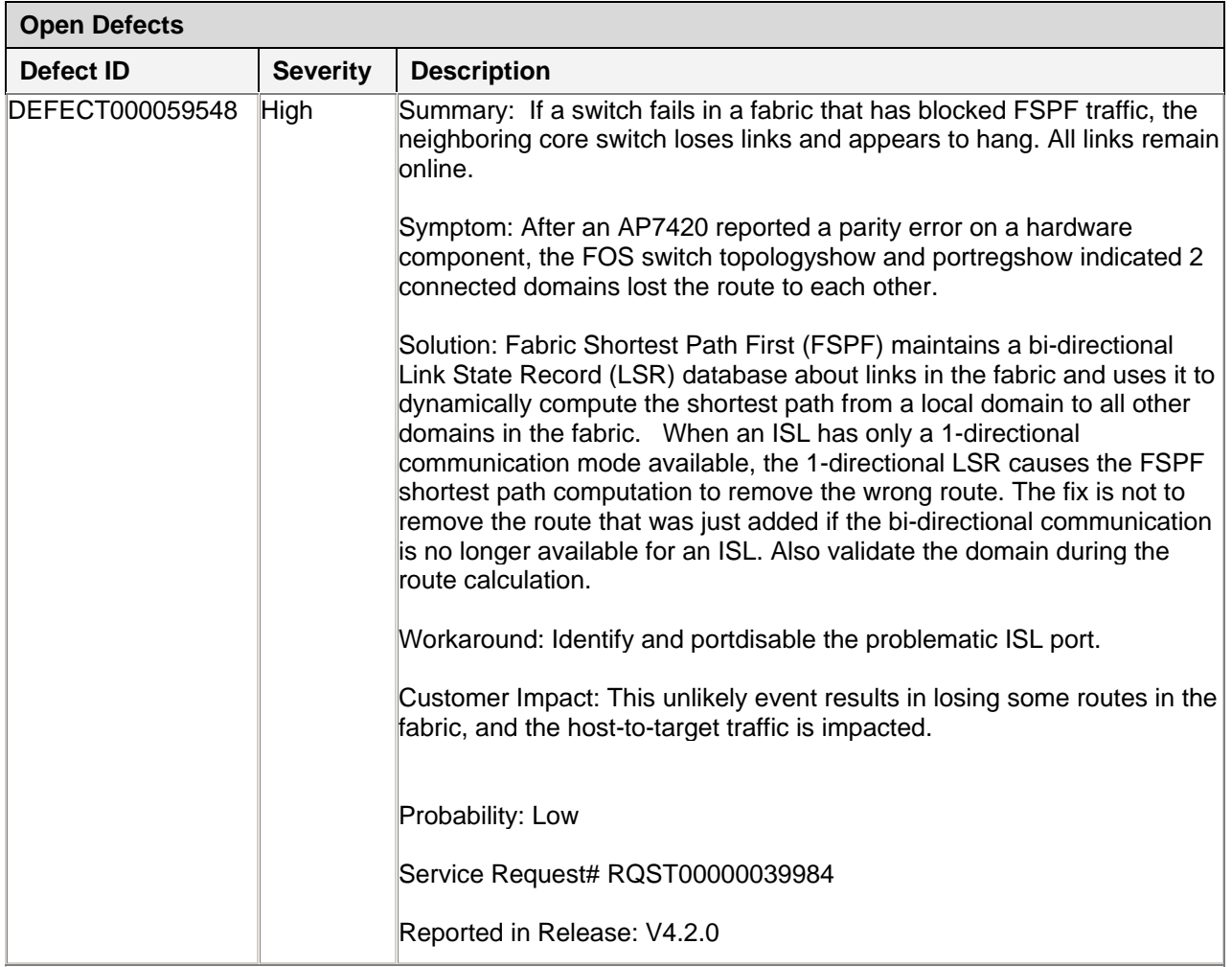

None of these defects have the requisite combination of probability and severity to cause significant concern to Brocade customers.

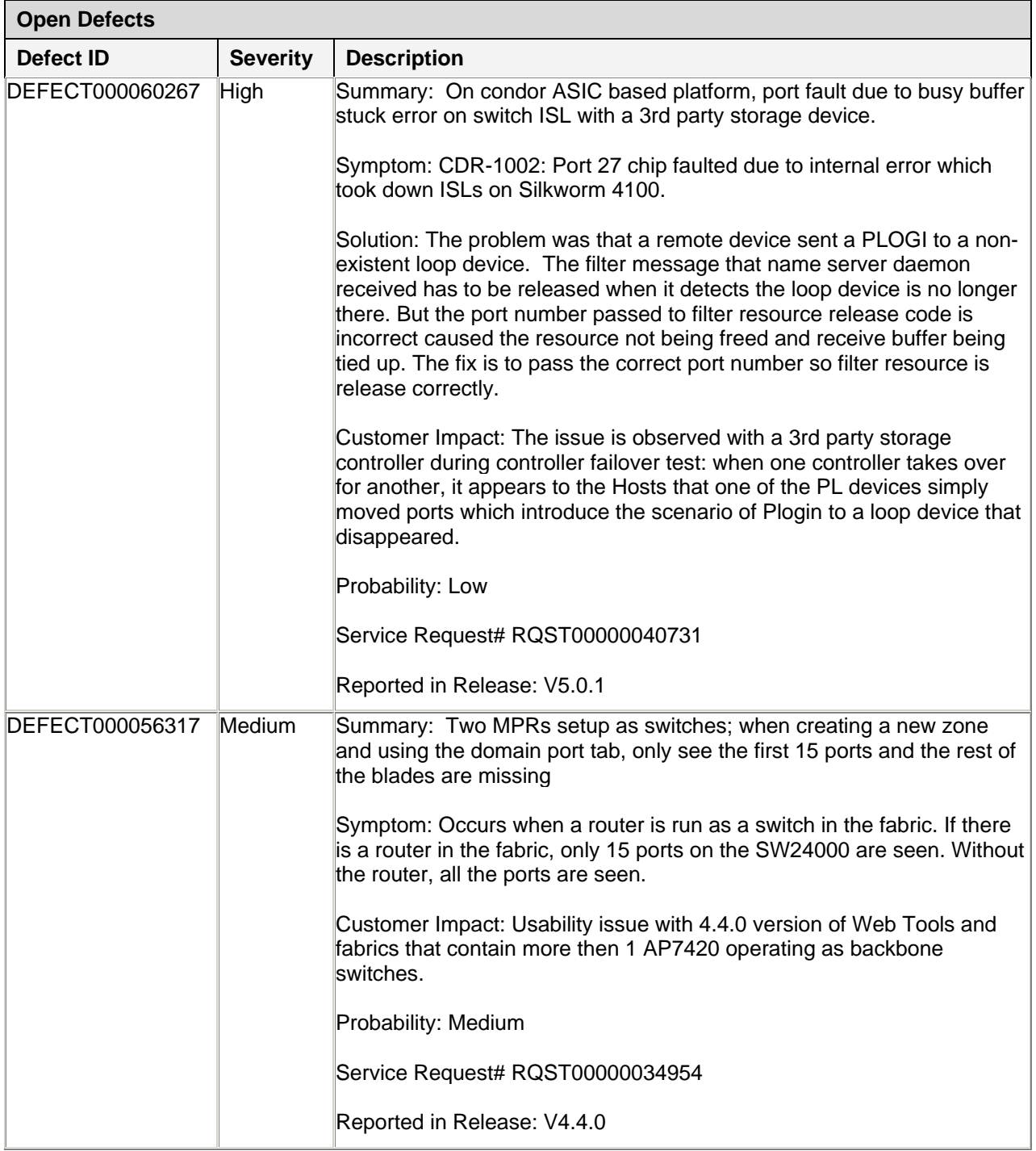

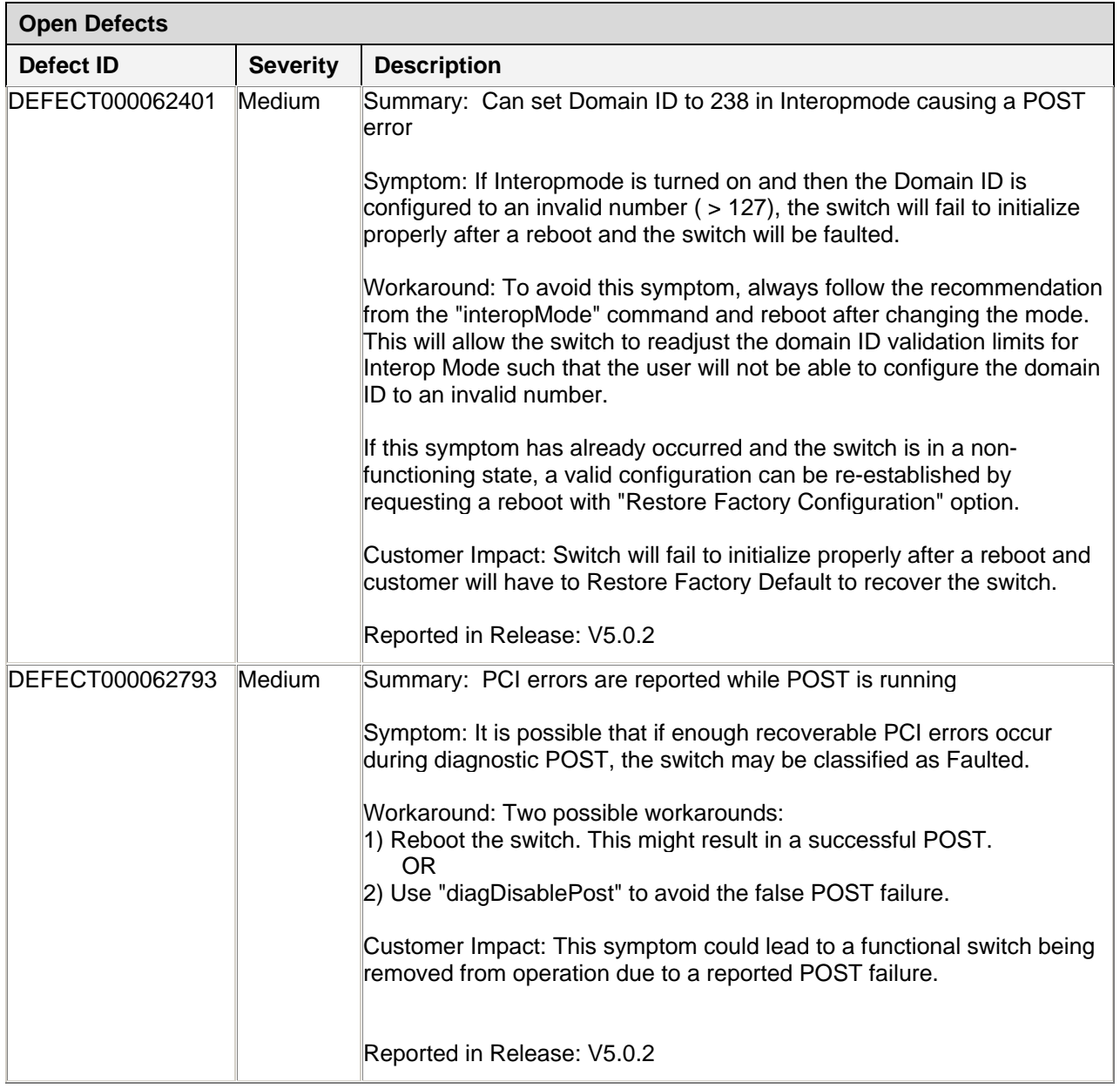

# <span id="page-21-0"></span>*Closed Defects in Fabric OS v5.0.2 GA*

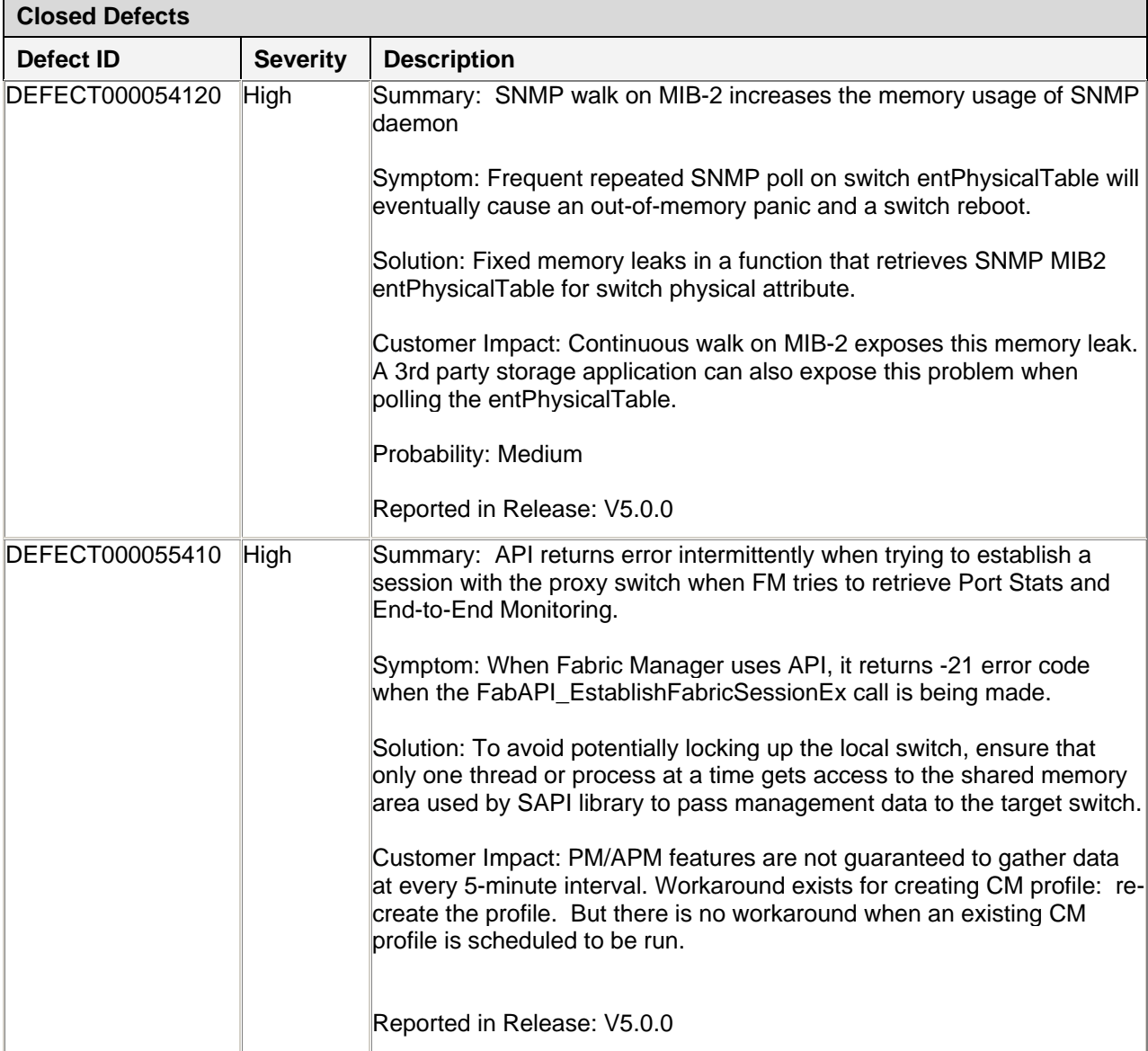

The following tables include defects that have been fixed with code changes.

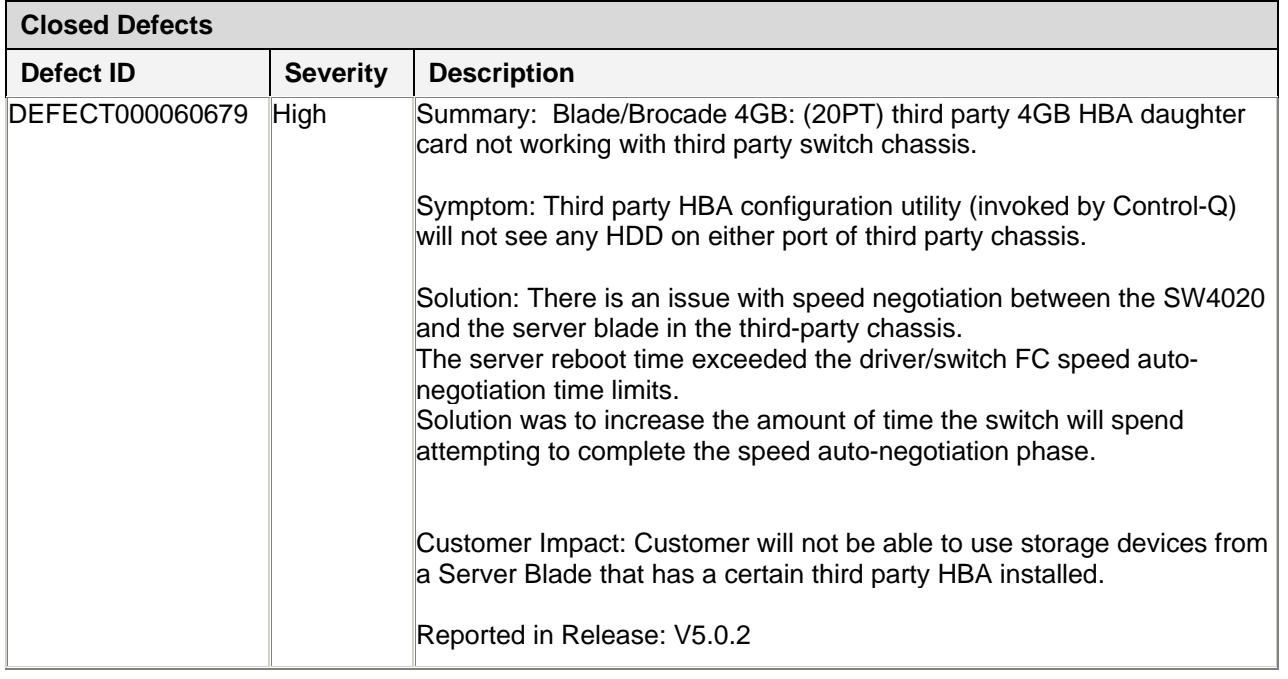

# <span id="page-23-0"></span>*Closed Defects in Fabric OS v5.0.1c and Closed in 5.0.2*

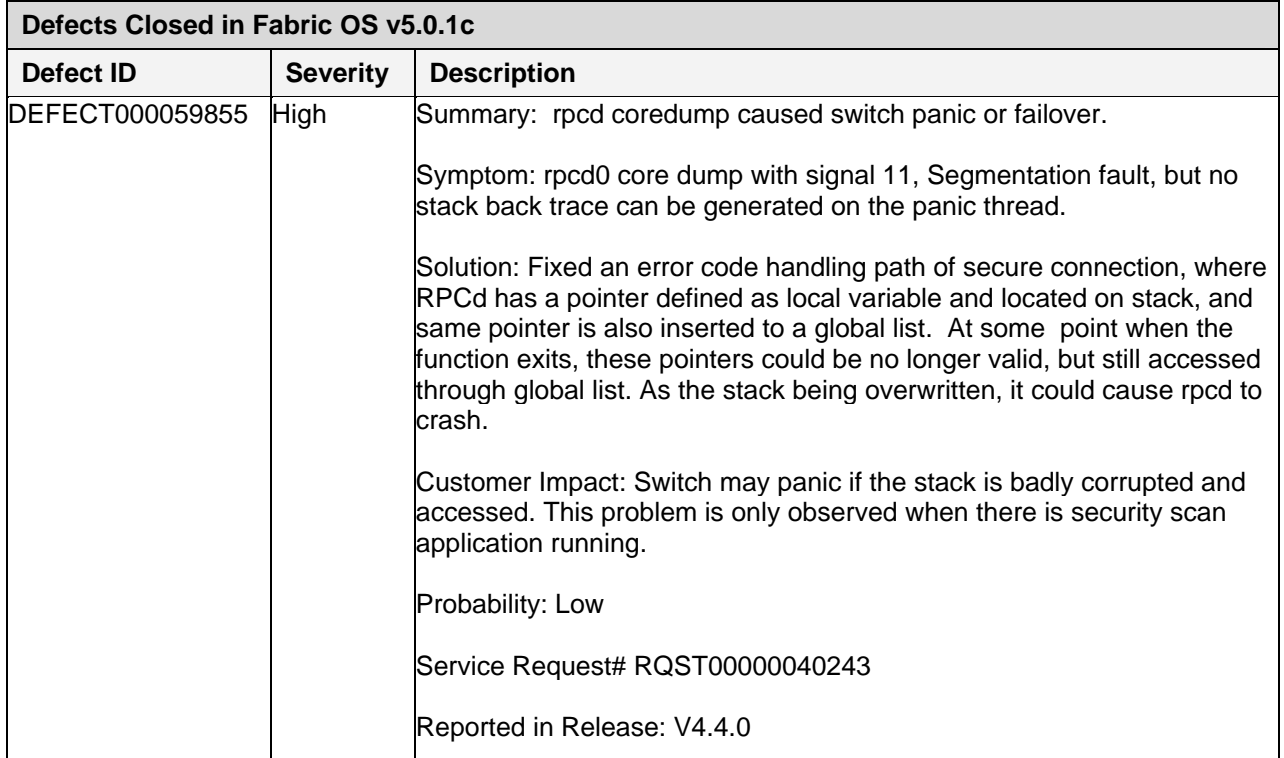

# *Closed Defects in Fabric OS v5.0.1b and Closed in 5.0.2*

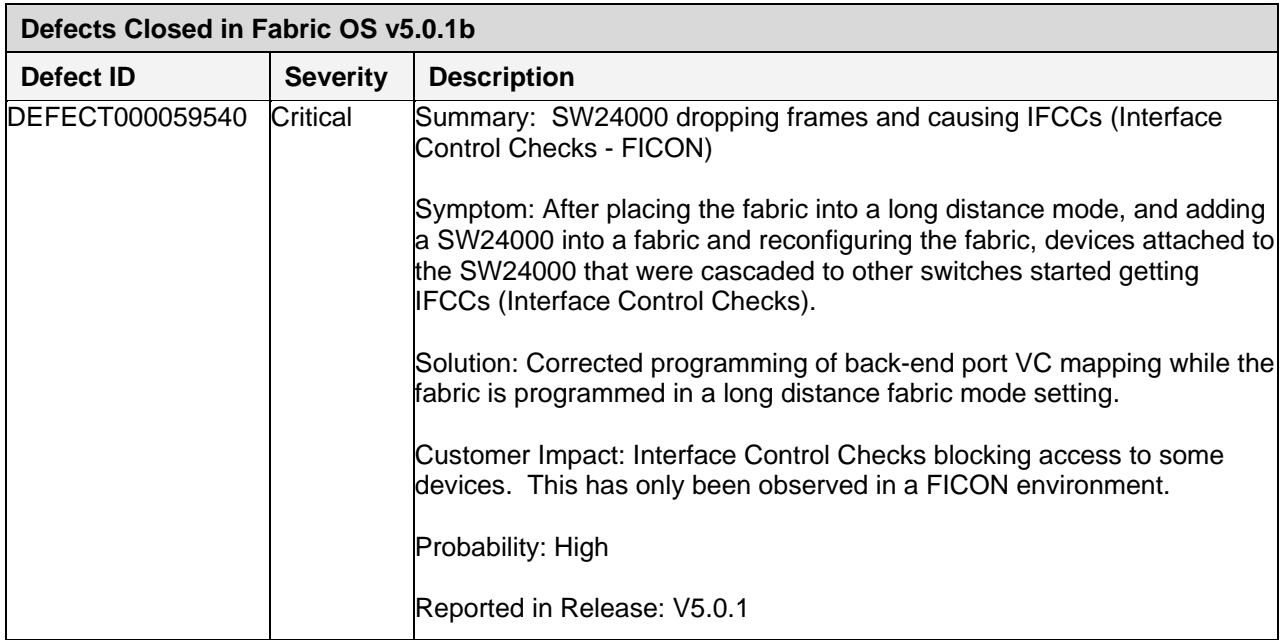

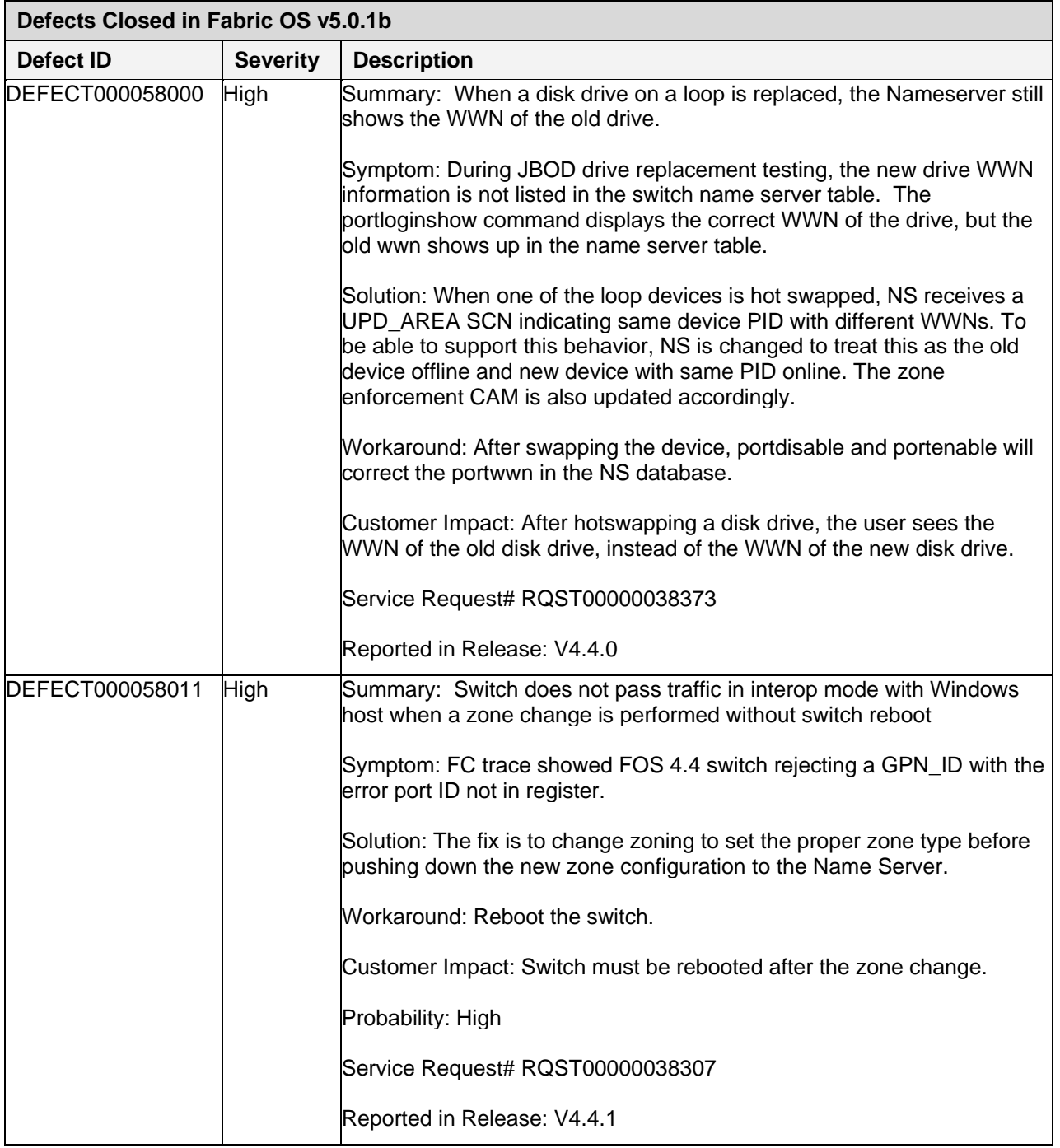

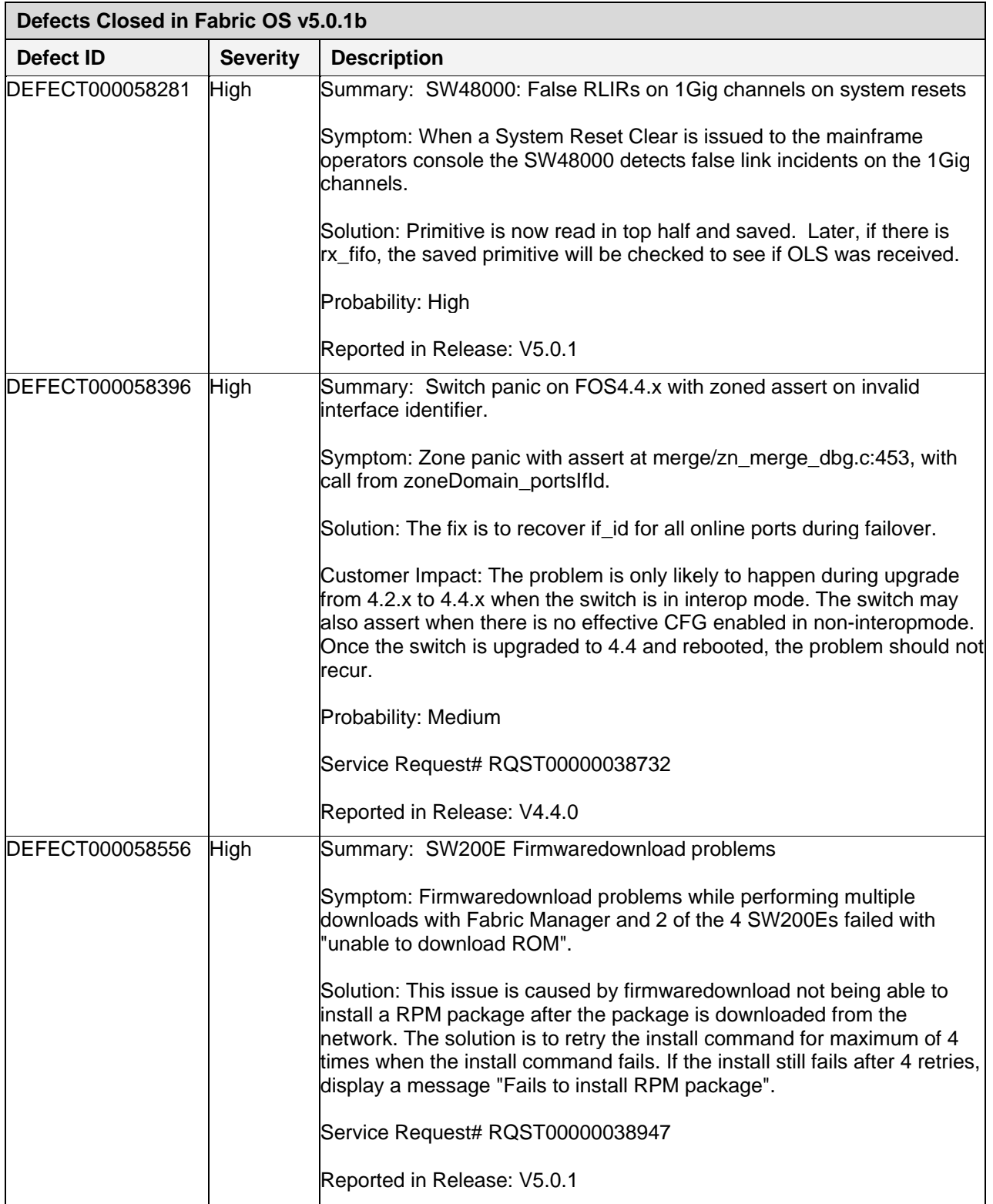

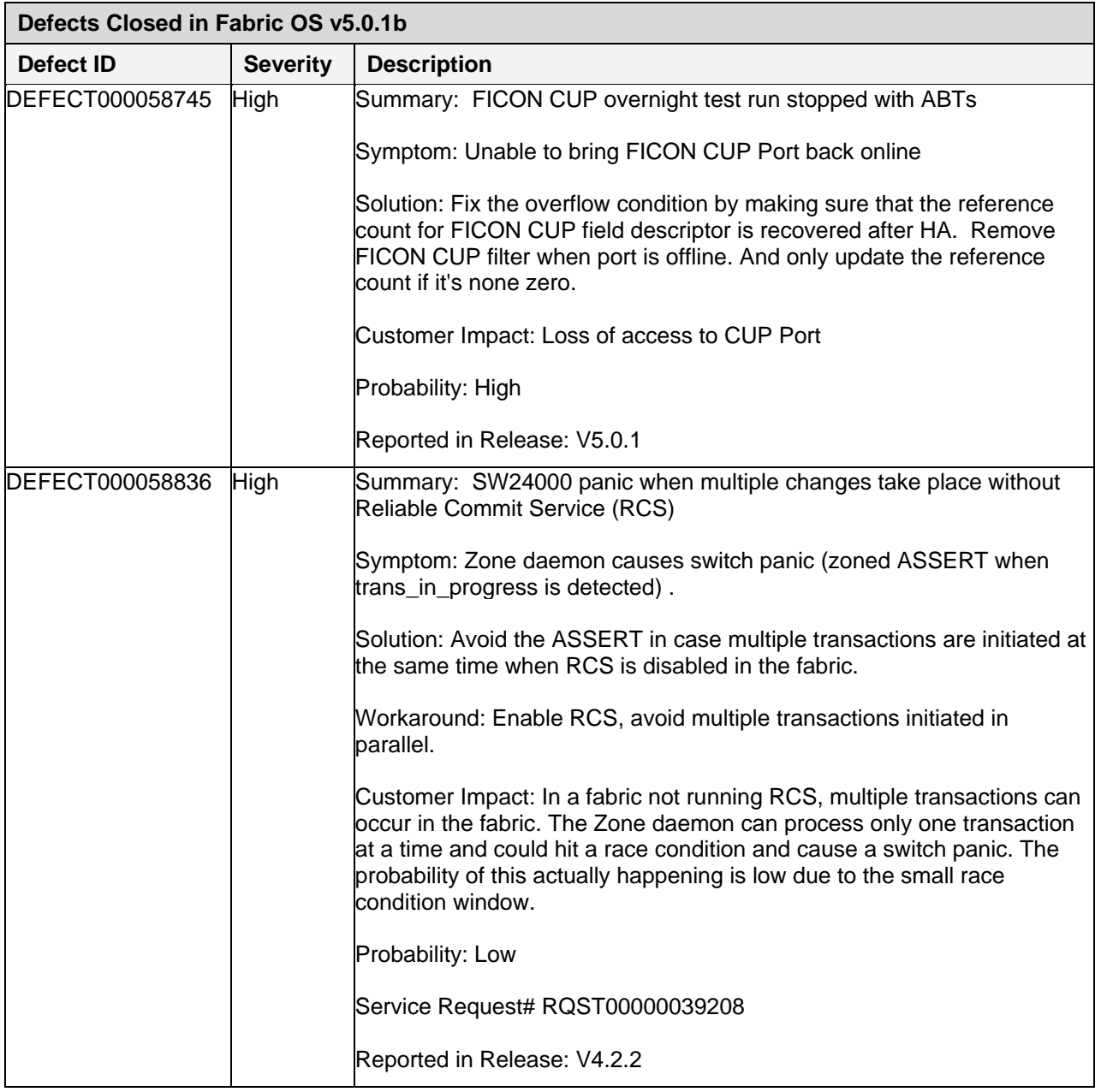

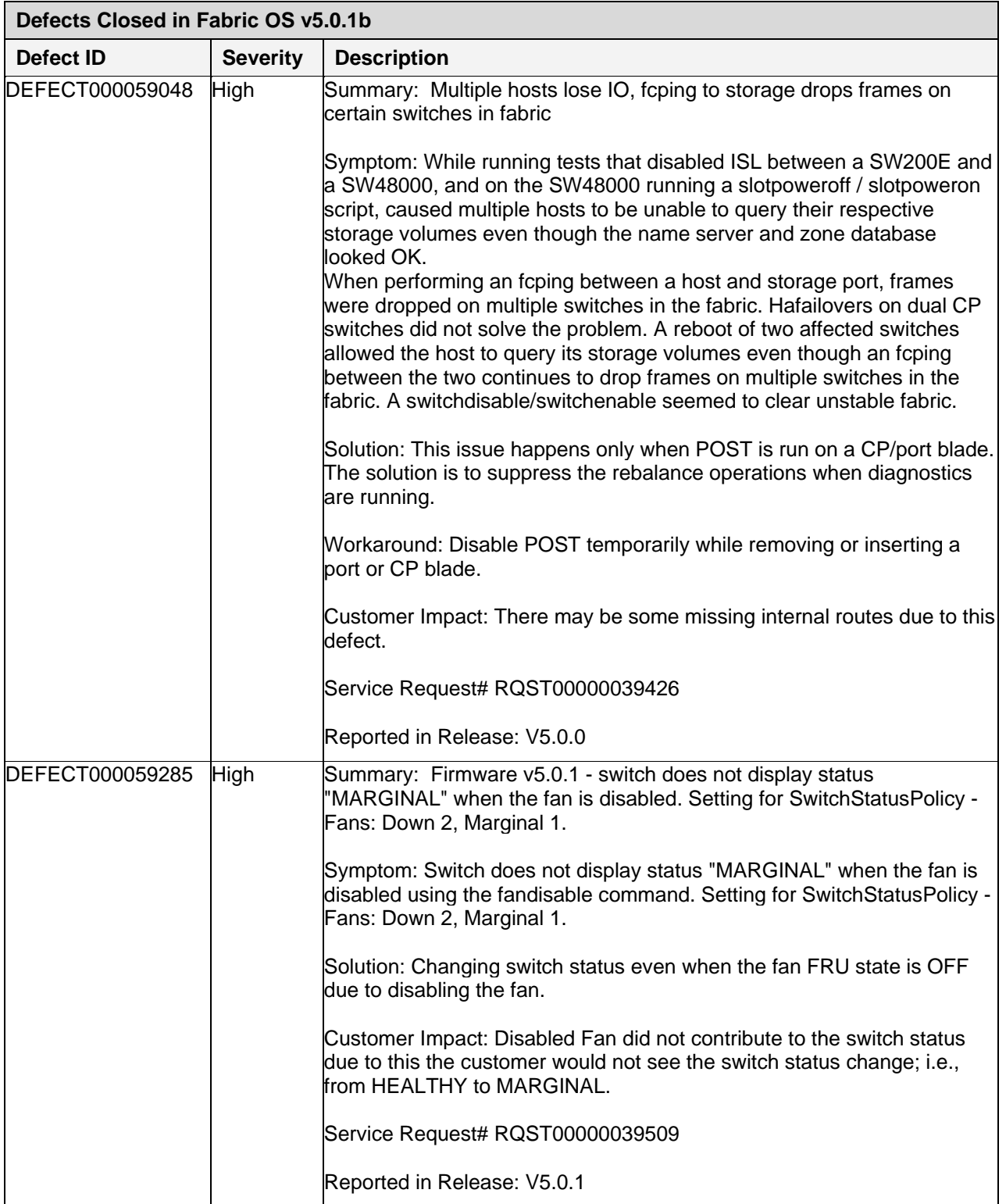

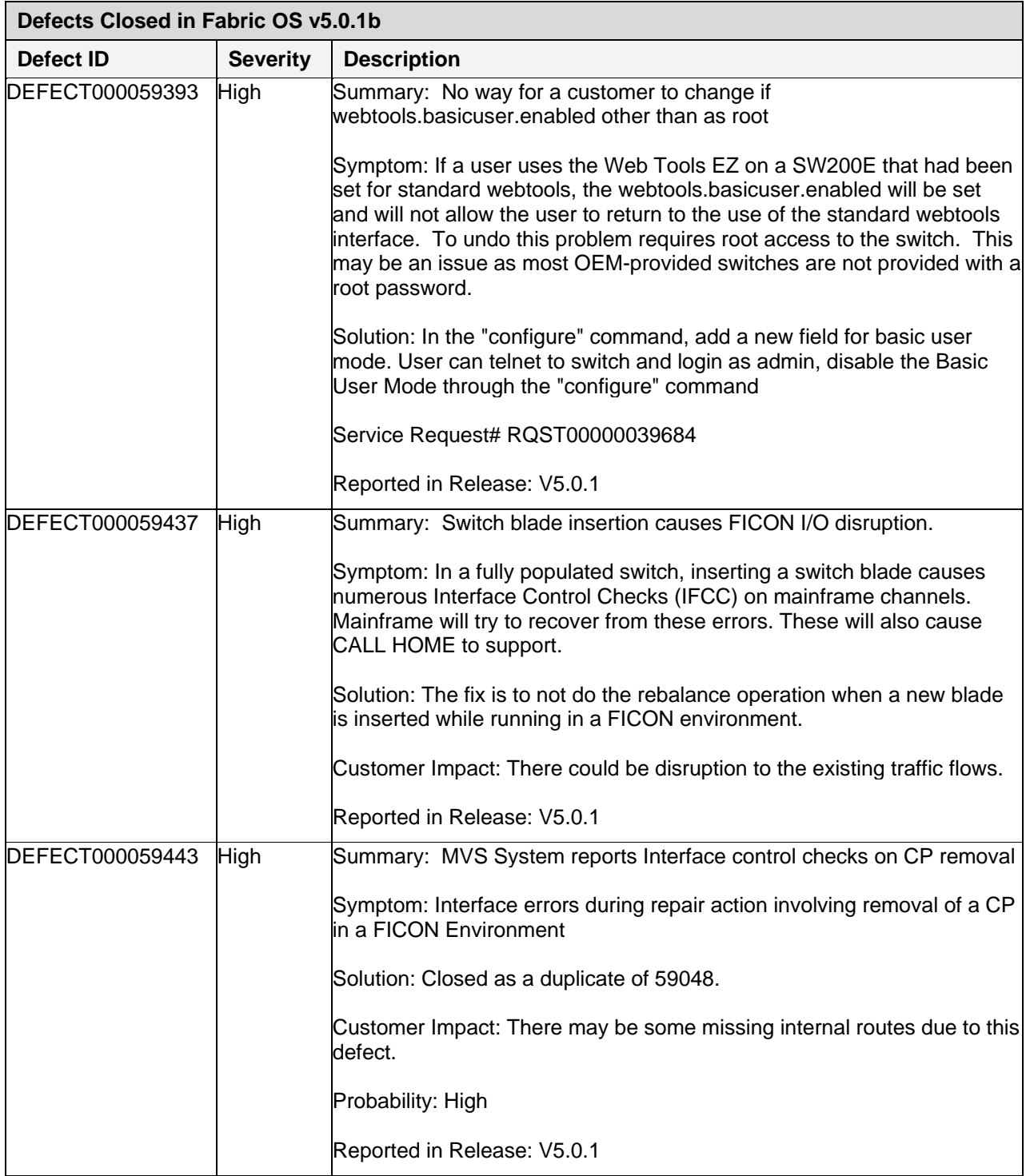

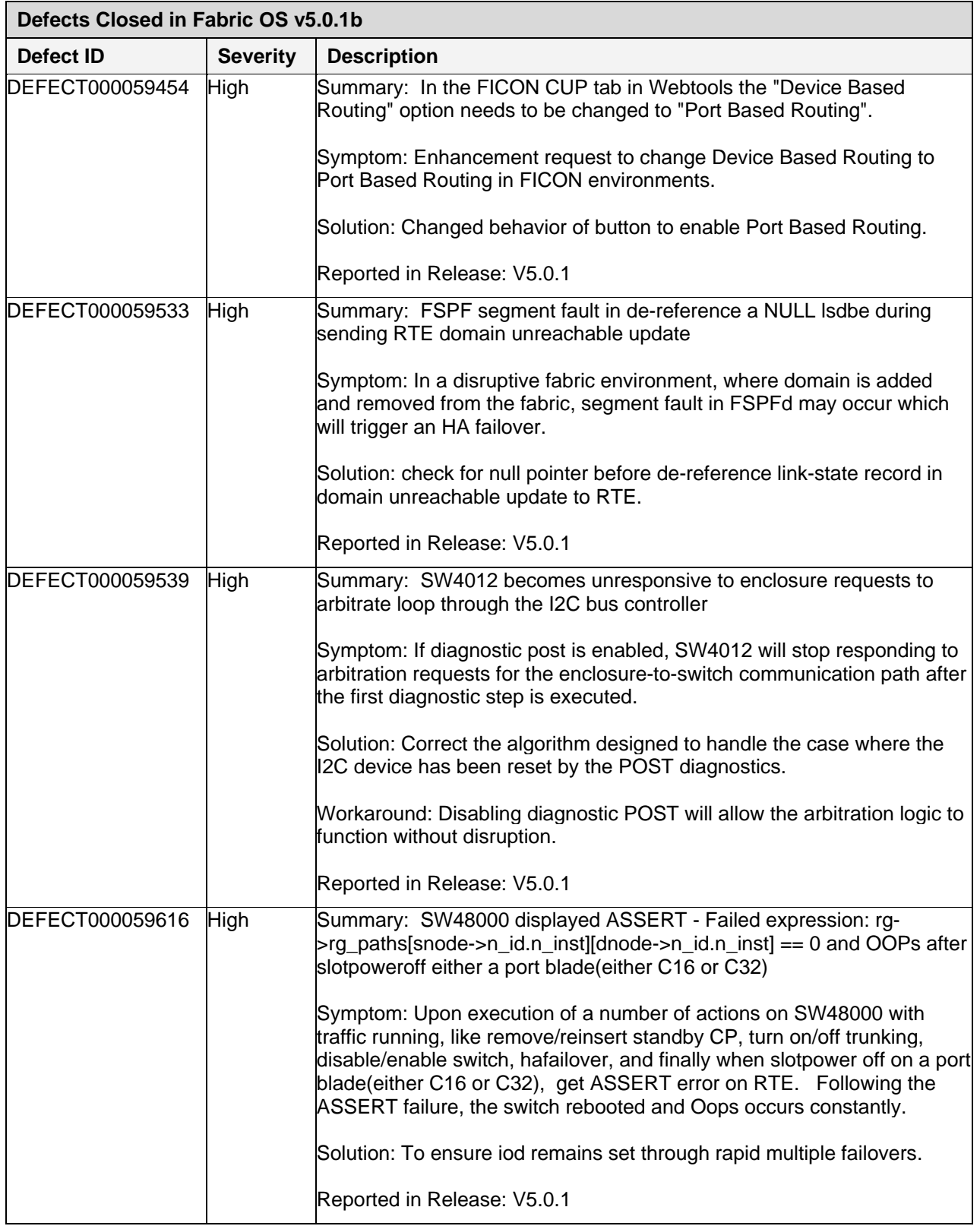

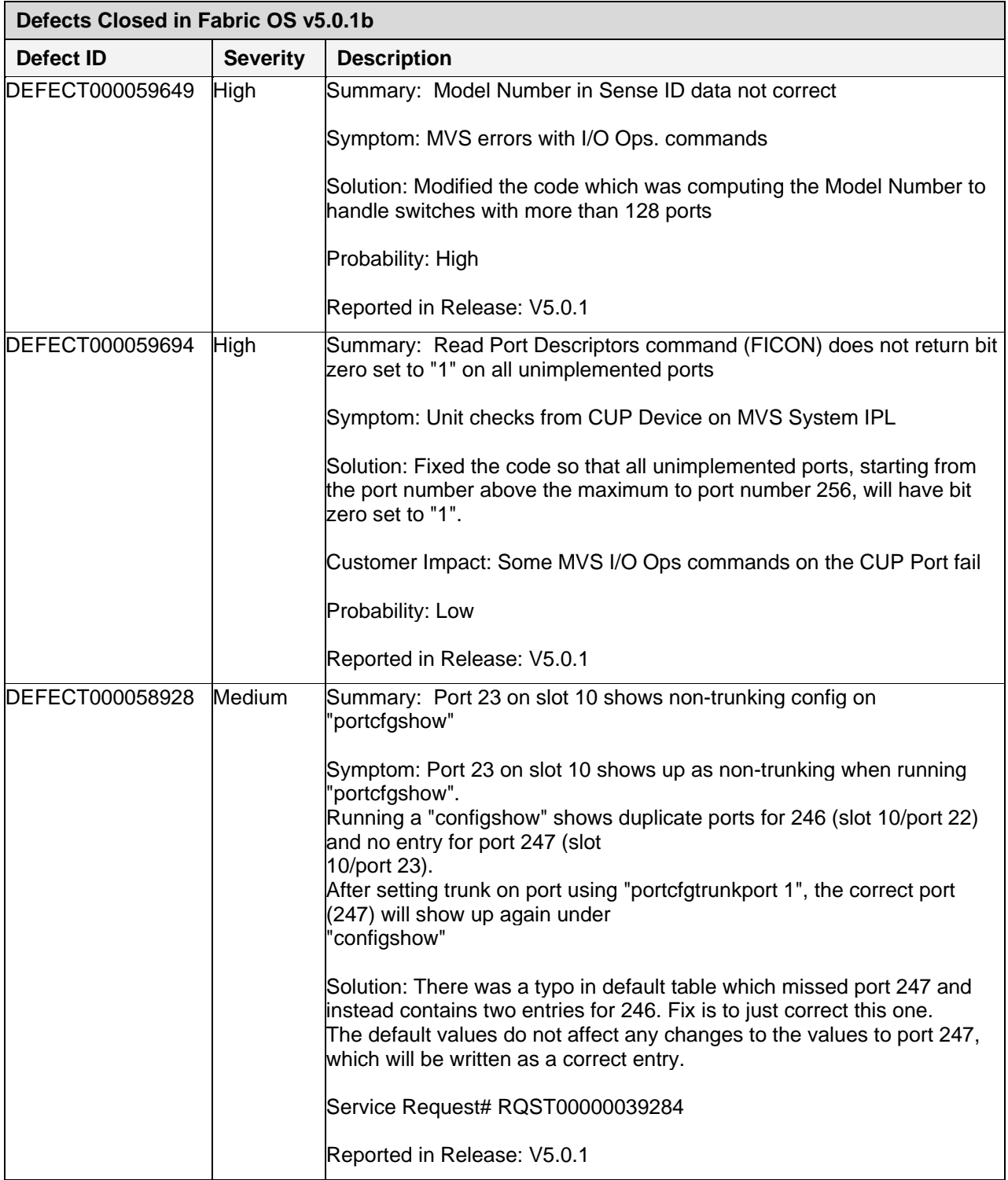

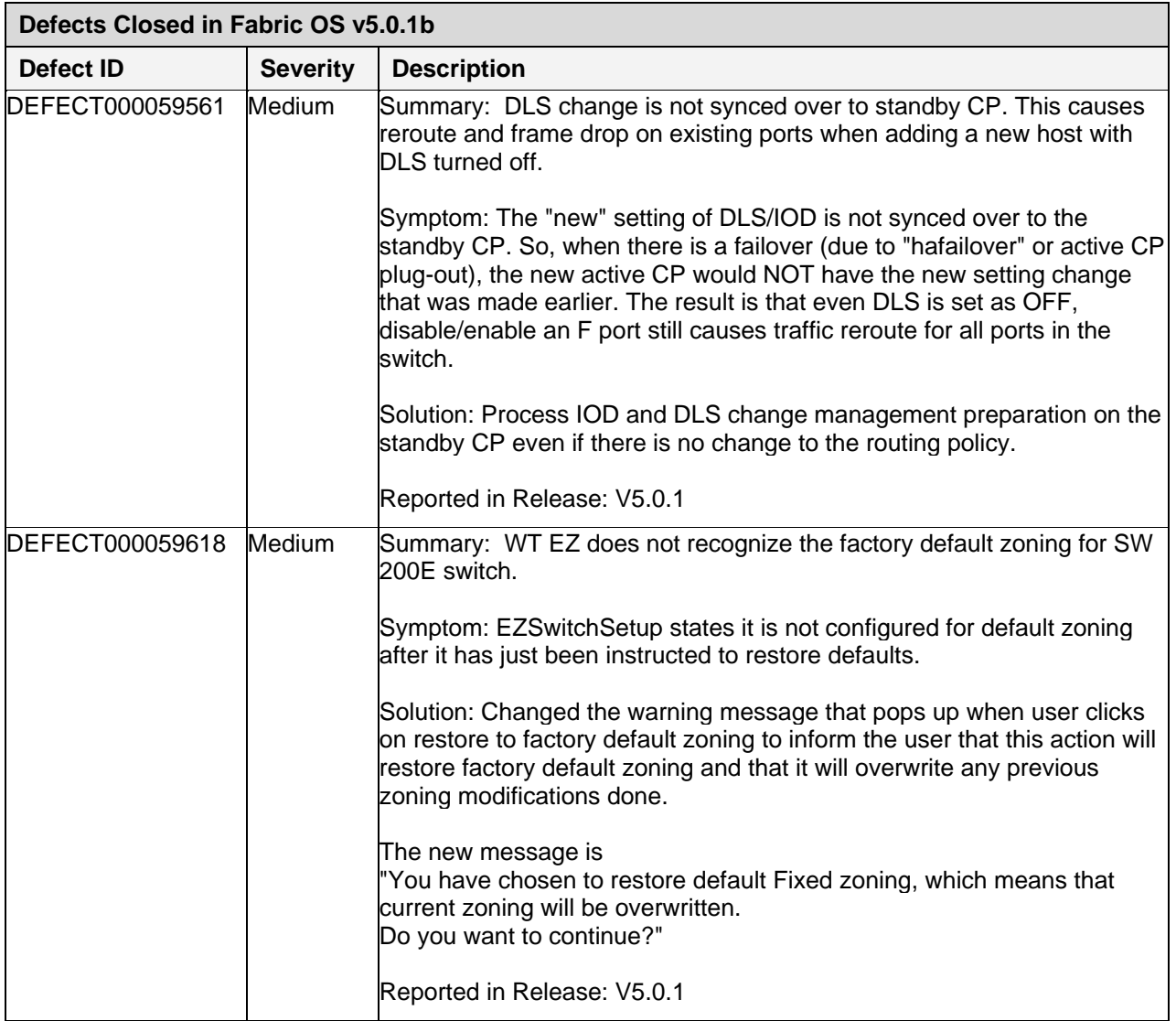

# <span id="page-32-0"></span>*Closed Defects in Fabric OS v5.0.1a and Closed in 5.0.2*

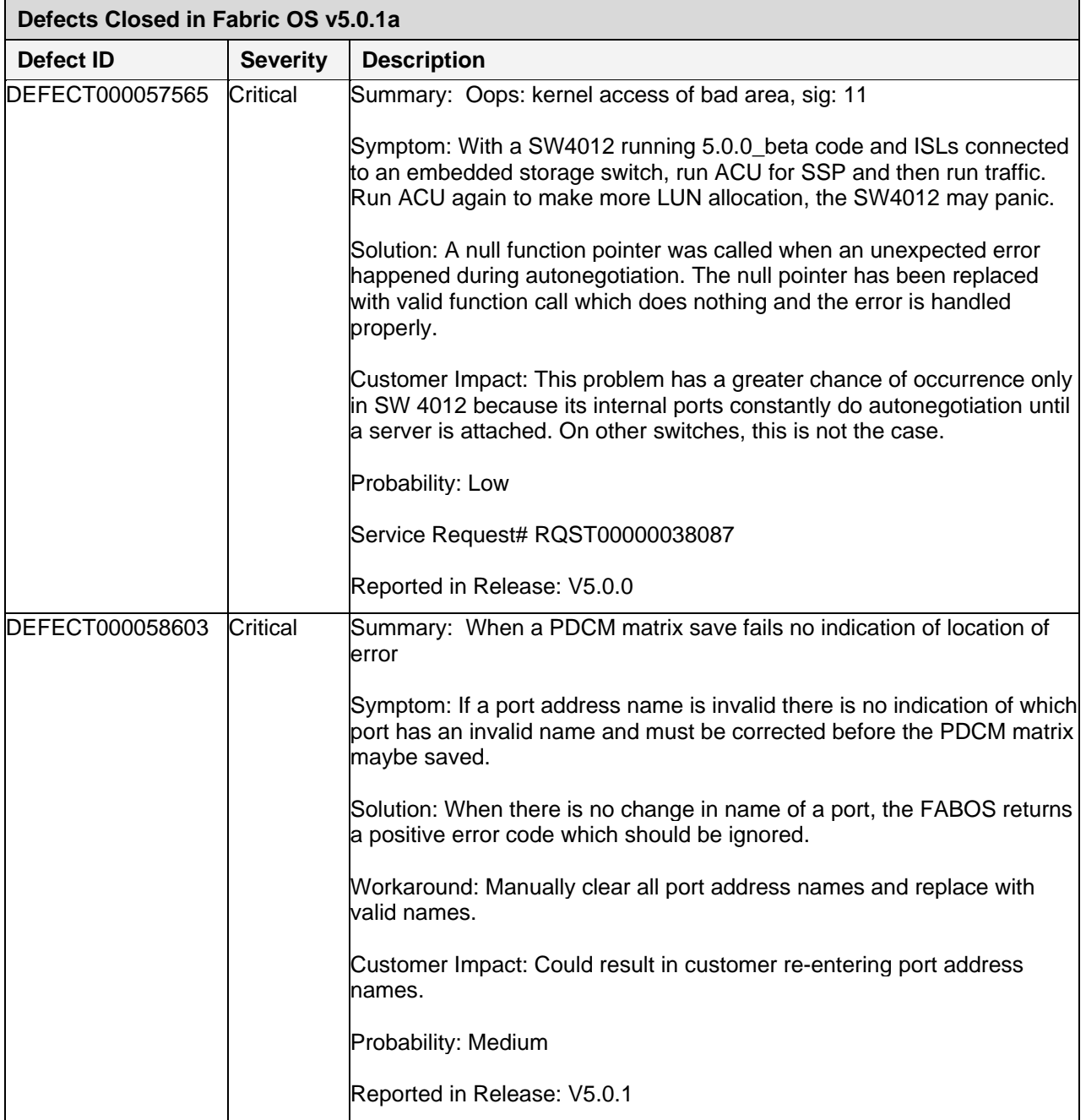

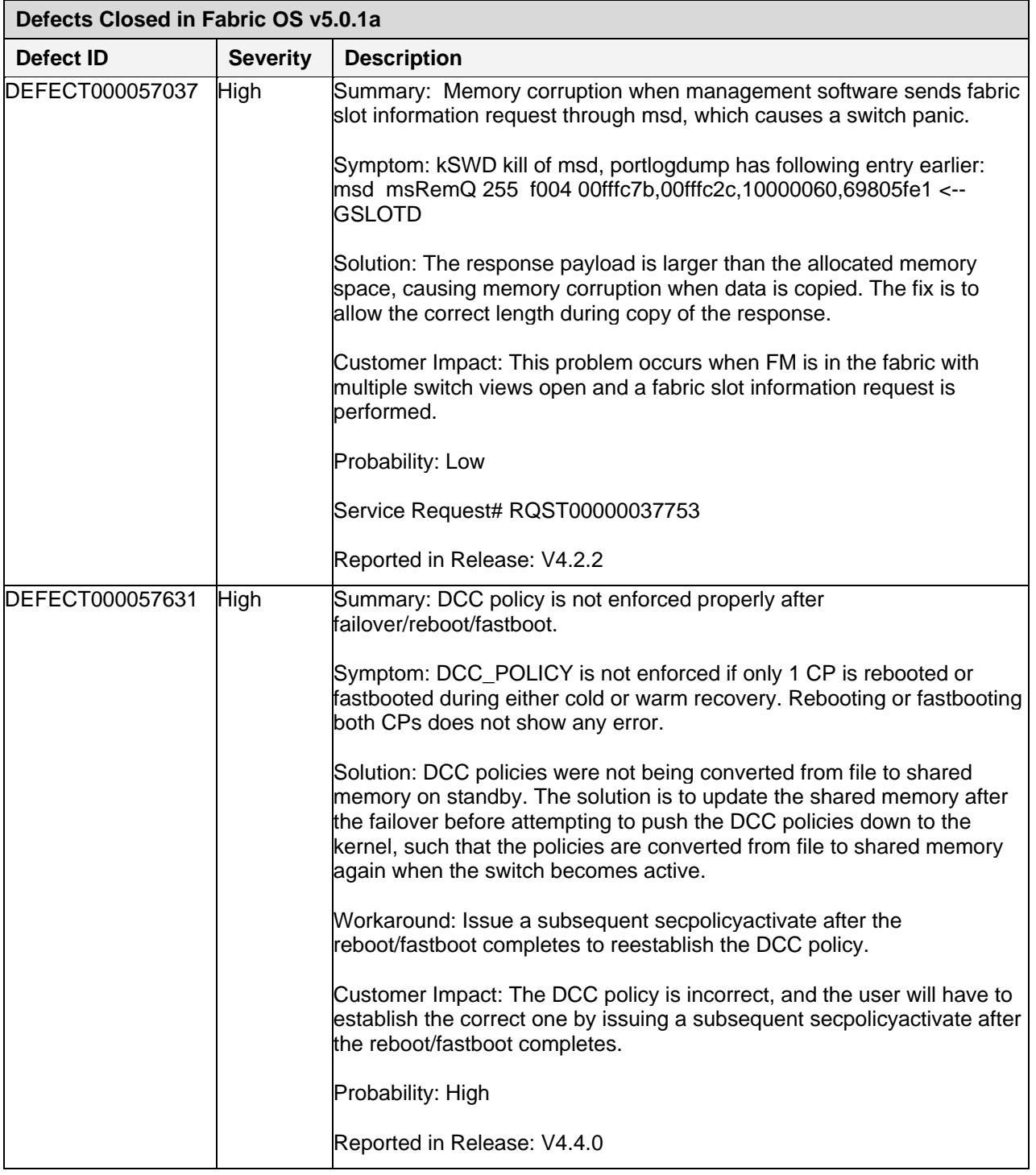

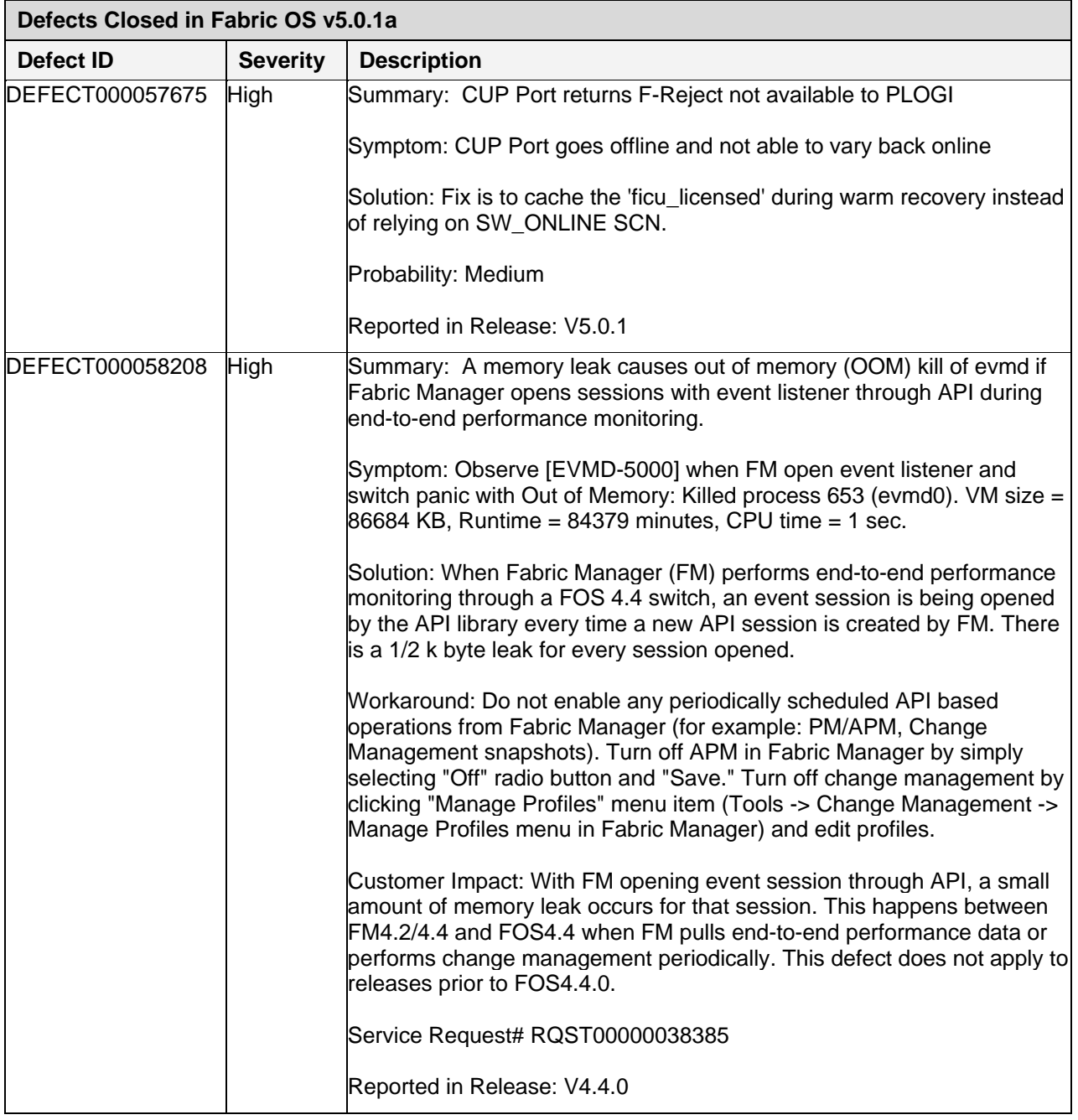

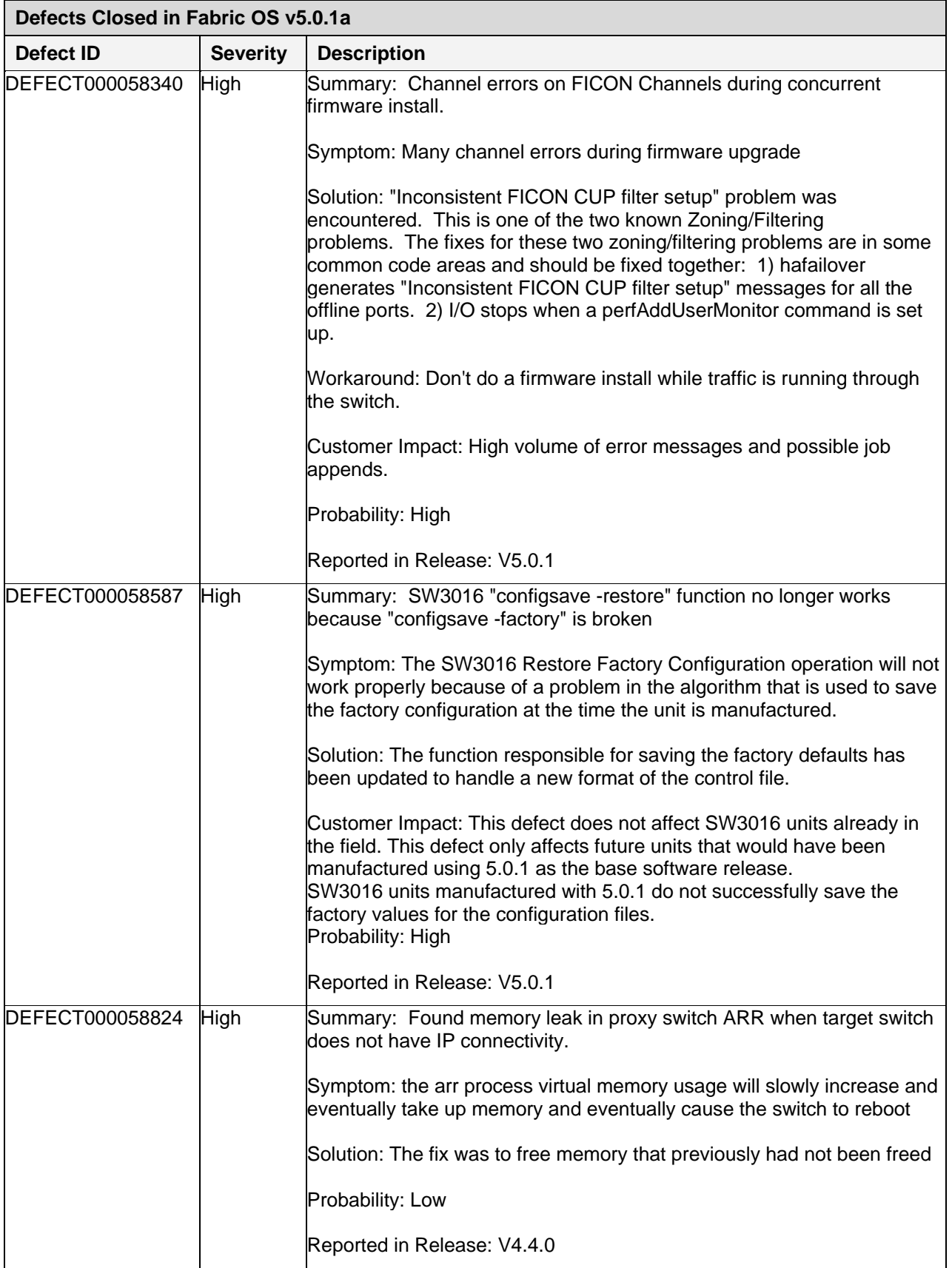

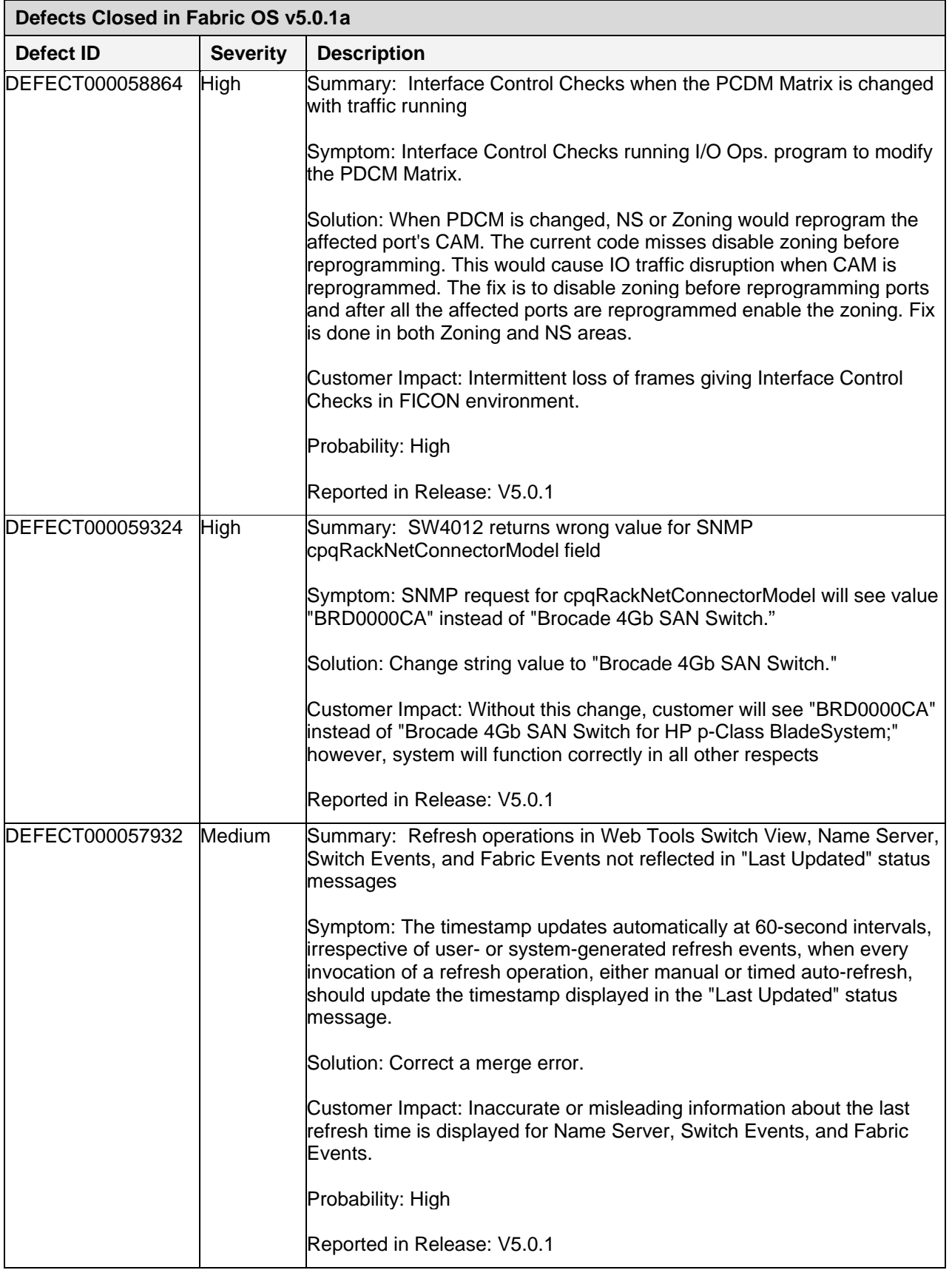

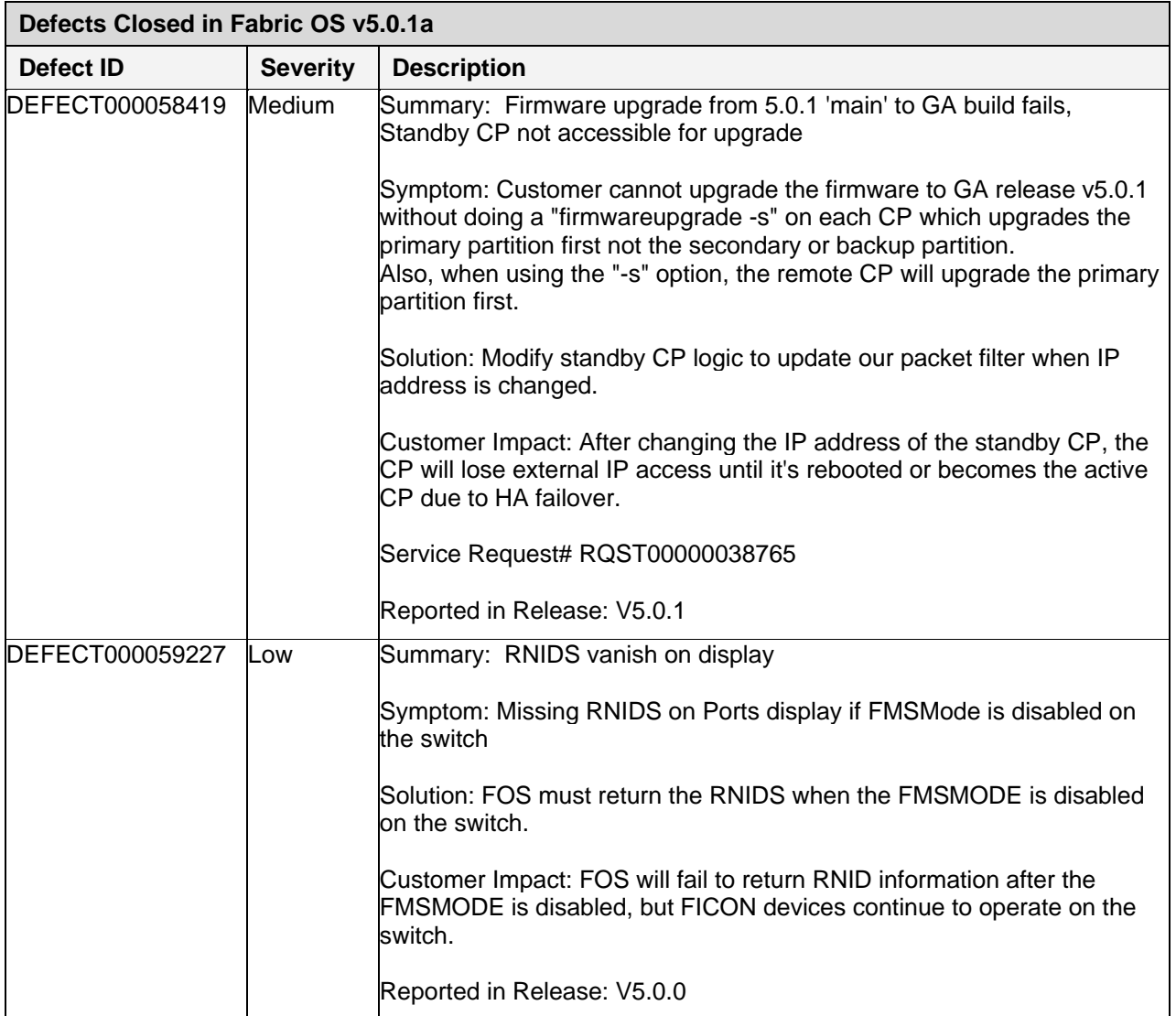